# CRDW Manual

February 14, 2018

Munetake Ichimura

RIKEN Nishina Center e-mail: ichimura@riken.jp

# **Contents**

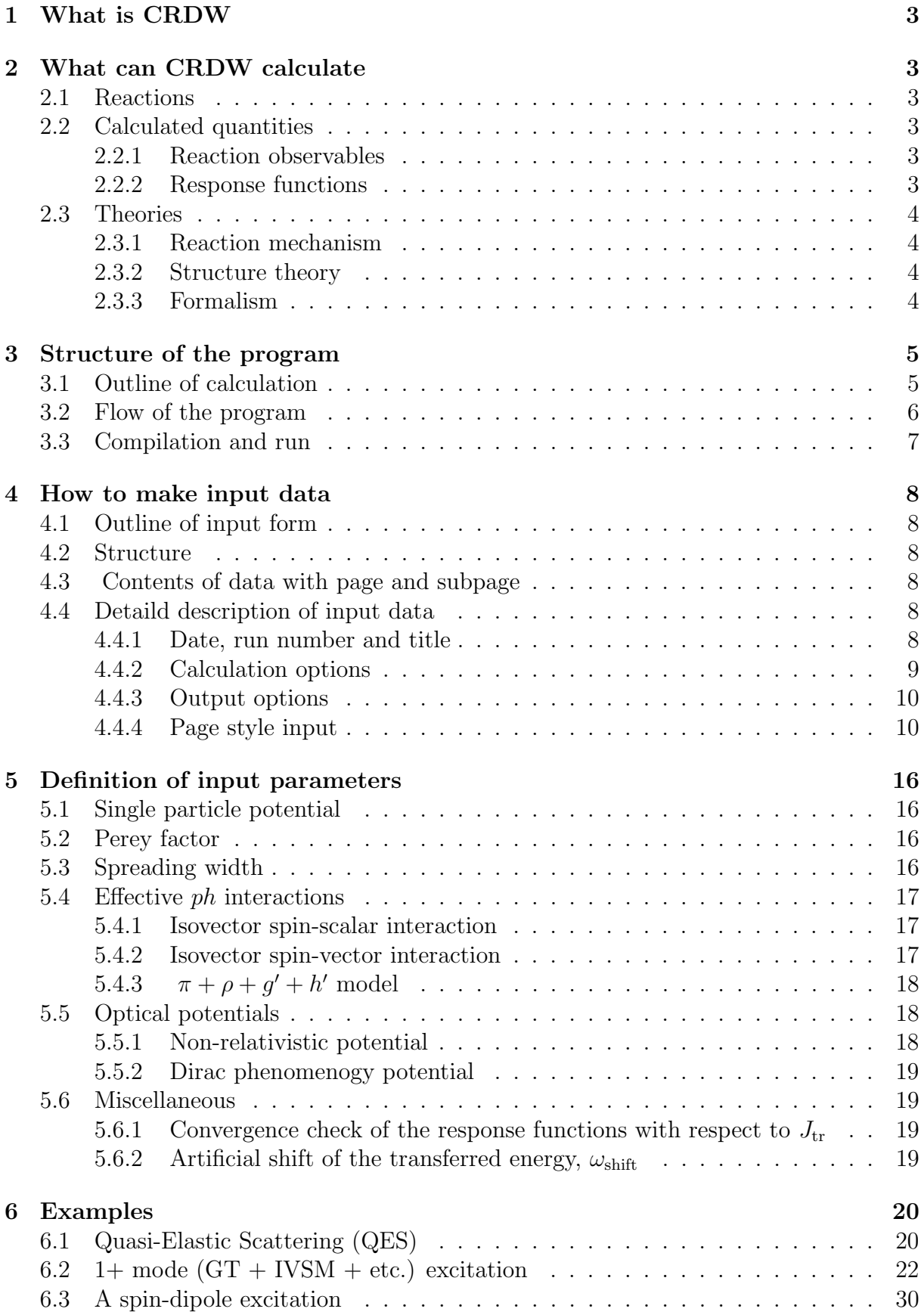

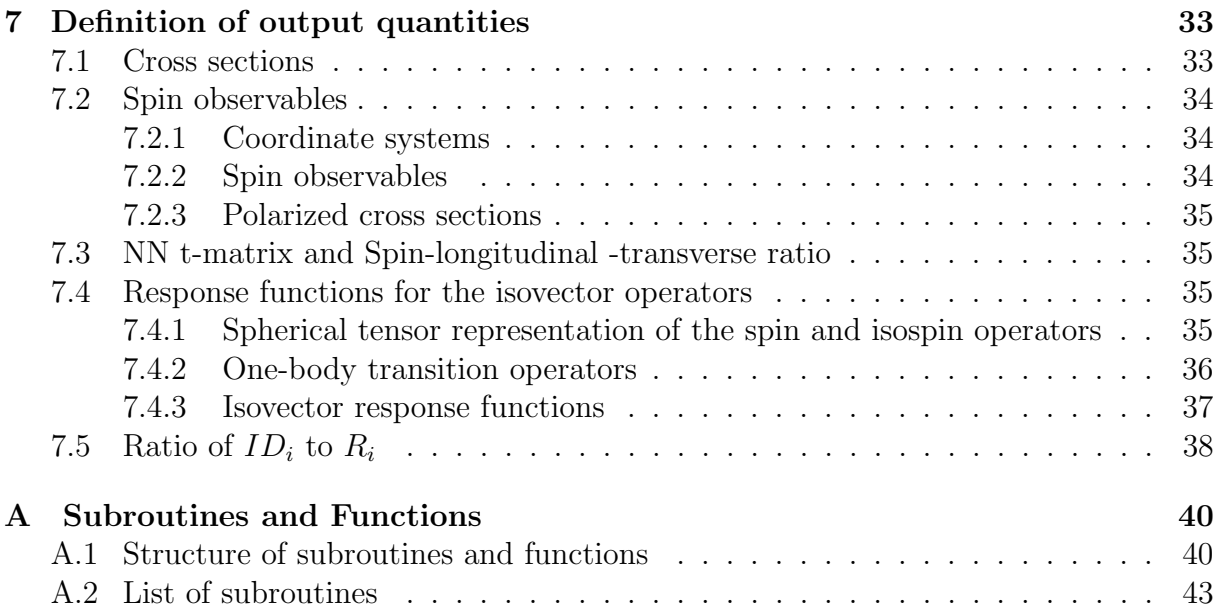

## **1 What is CRDW**

The computer program CRDW calculats the nucleon induced inelastic and charge exchange reactions to continuum as well as dicrete states by means of a distorted wave impulse approximation (DWIA). It treats nuclear states by a continuum random phase approximation (CRPA). CRDW is the abbreviation for CRPA + DWIA.

The code is written in FORTRAN. This program is originated from the program coded by Izumoto in 1980. Since then, it has been extended to various directions by Ken Kawahigashi, Thomas Sams, Kimiaki Nishida, Yasushi Nakaoka, Tomotugu Wakasa and Munetake Ichimura[1]-[7]. Ichimura takes full responsibility throughout the development.

## **2 What can CRDW calculate**

### **2.1 Reactions**

CRDW calculates the nuclear reactions

$$
A(N, N')X \tag{2.1}
$$

where

- N : Projectile nucleon (proton (*p*) or neutron (*n*))
- N*′* : Ejectile nucleon (*p* or *n*)
- A : Target nucleus, which is restricted to the doubly closed shell nuclei.

X : Residual nuclear system which can include the isobar ∆.

Typical examples are

- (1) Quasi-elastic scattering (QES) eg.  ${}^{12}C(p, n)$ (2) Continuum state excitation with the fixed  $J^{\pi}$ eg.  $^{90}\text{Zr}(p, n)(1^+)$
- (3) Discrete state excitation with the fixed *J π* eg.  ${}^{16}O(p, p')$ <sup>16</sup> $O(0^-)$

### **2.2 Calculated quantities**

Details of output data are explained in sect.7. Main outputs are the followings.

### **2.2.1 Reaction observables**

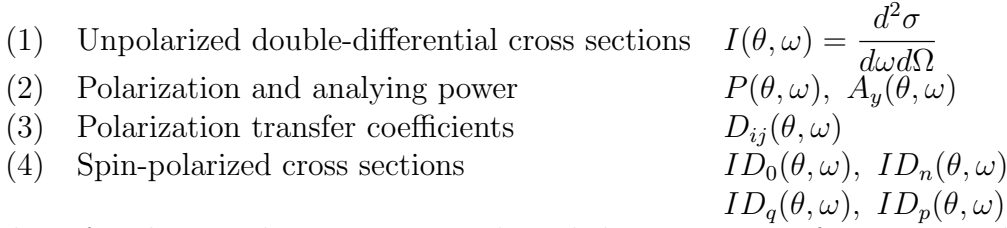

where  $\theta$  and  $\omega$  are the scattering angle and the energy transfer, respectively.

### **2.2.2 Response functions**

- (1) Spin-scalar response function *′ , ω*)
- (2) Spin-longitudinal response function *′ , ω*)
- $(3)$  Spin-transverse response function *′ , ω*)
- (4) Spin-vector response function *′ , ω*)

where  $q'$  and  $\omega$  are the intrinsic momentum and energy transfers.

## **2.3 Theories**

### **2.3.1 Reaction mechanism**

CRDW adopts DWIA as the reaction mechanism. The present version can calculate only isovector transitions, namely, those induced by the  $\tau \cdot \tau$ -parts of the NN t-matrix.

### **2.3.2 Structure theory**

CRDW treats the nuclear structure by the following theoretical frameworks.

- (1) A single particle model in a (complex) Woods-Saxon potential with effective masses and spreading widths
- (2) A continuum RPA and TDA with the orthogonality condition for nuclear correlations in the isovector channels
- (3) The *f ′* Landau-Migdal interaction for the isovector spin-scalar channel
- (4) The  $\pi + \rho + g' + h'$  interaction for the isovector spin-vector channel
- (5) The  $\Delta$  degree of freedom can be included.

### **2.3.3 Formalism**

Formalism is presented in the document 'Formalism of CRDW'.

## **3 Structure of the program**

## **3.1 Outline of calculation**

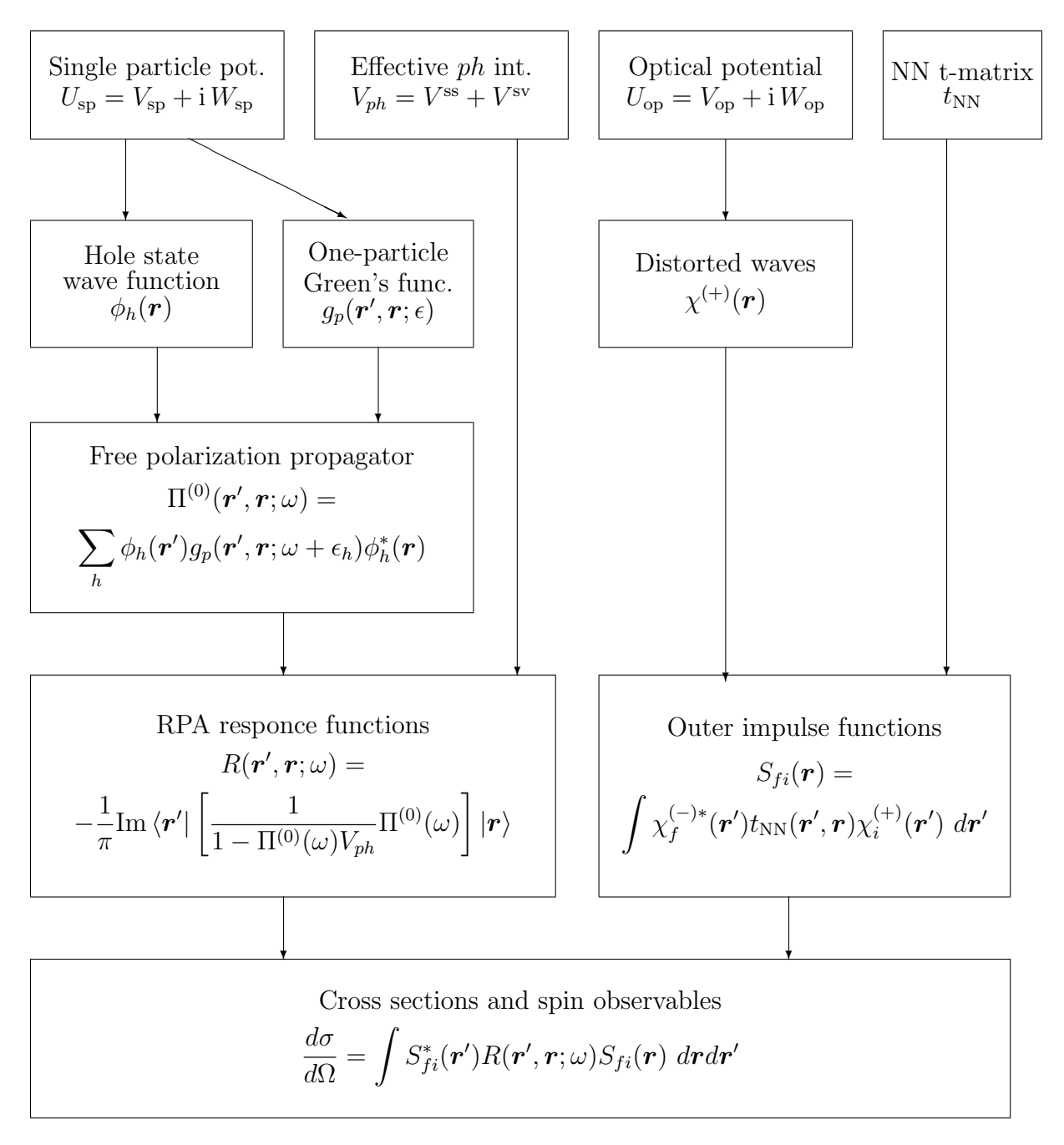

## **3.2 Flow of the program**

Input

Preparation 1

Factorials, Spherical Bessel function

Legrendre function, Weight function, etc.

Wave functions of occupied single particle states

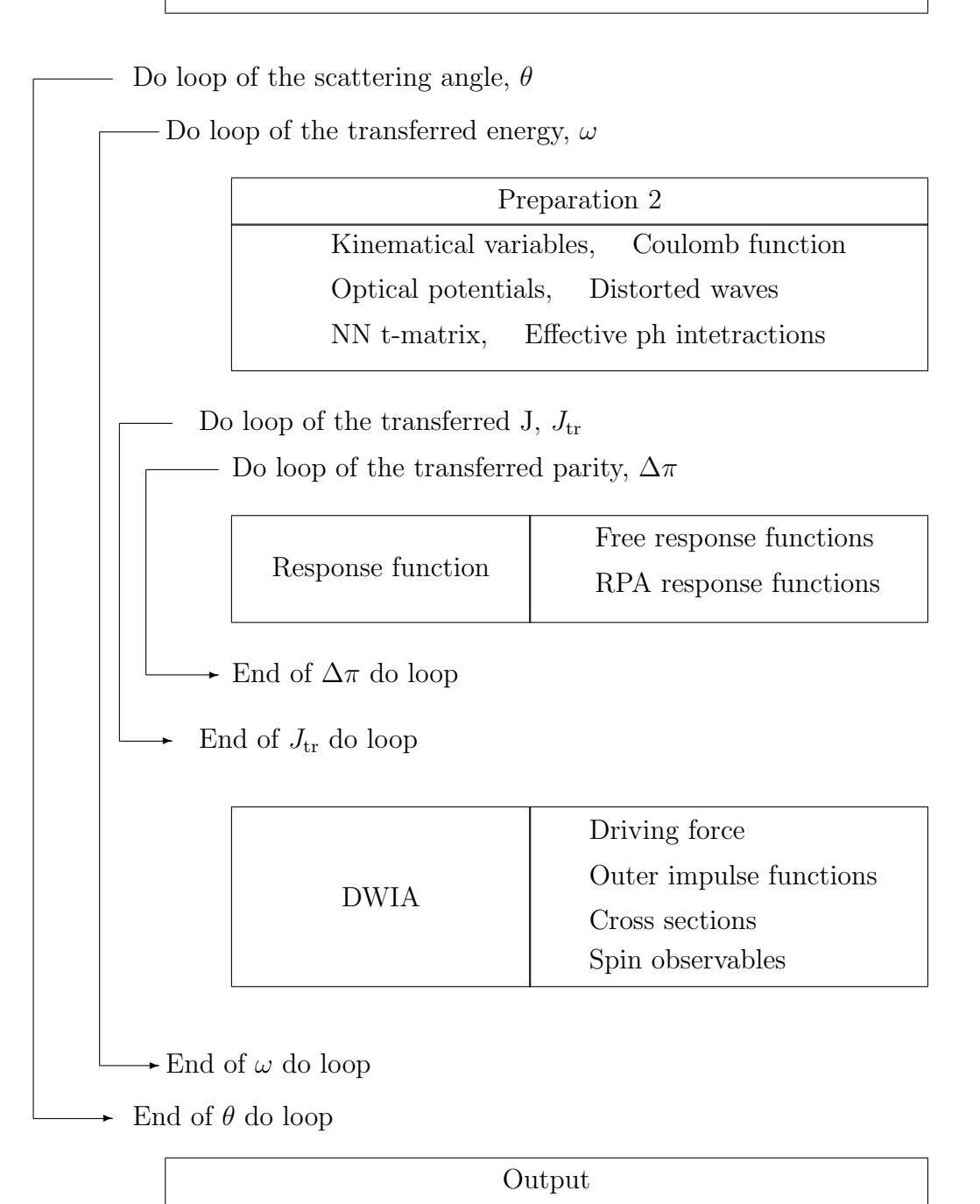

Details of the program strucure with subprogram names are given in Appendix A

## **3.3 Compilation and run**

An example of the shellscript to compile and run CRDW by g77 on c-shell of Linux

### A. **Compile**

Execute the command "make" to work the following Makefile in the directory /src.

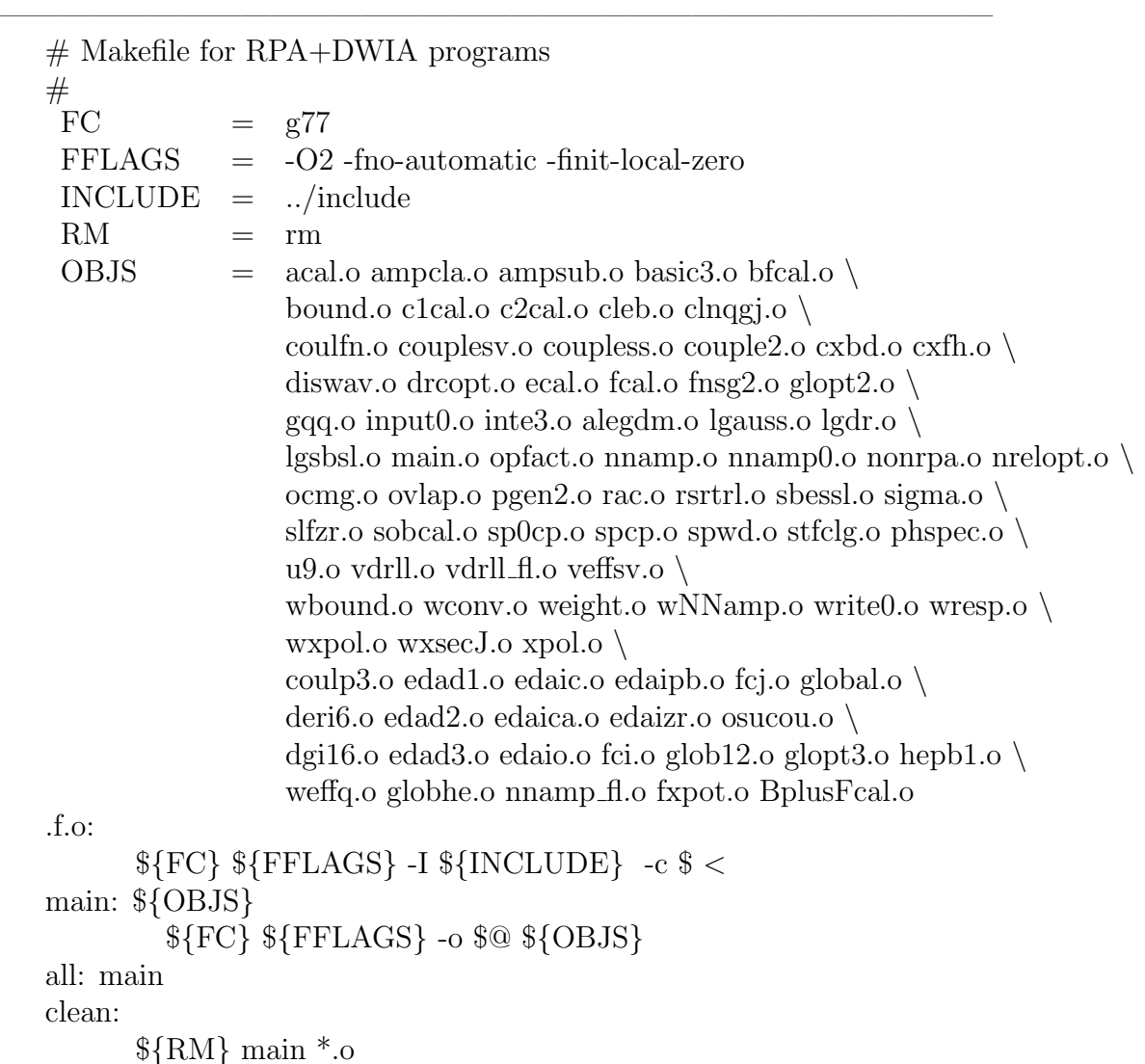

# B. **Run**

Link the unit 1 to the input data file.

Link the unit 10 to the NN-t-matrix data file when the optimal factorization is used. Then run!

 $\frac{1}{\sqrt{2}}$  , and the contract of  $\frac{1}{\sqrt{2}}$  , and  $\frac{1}{\sqrt{2}}$  , and  $\frac{1}{\sqrt{2}}$  , and  $\frac{1}{\sqrt{2}}$  , and  $\frac{1}{\sqrt{2}}$  , and  $\frac{1}{\sqrt{2}}$  , and  $\frac{1}{\sqrt{2}}$  , and  $\frac{1}{\sqrt{2}}$  , and  $\frac{1}{\sqrt{2}}$  , and  $\frac{1}{\sqrt{2}}$  ,

 $-$  Shellscript example  $\#$  ! /bin/csh ln -s input/nnamp/nnamp92.dat fort.10 ln -s 'input data file name' fort.1 ./main *>* 'output file name' *\*rm fort.1 *\*rm fort.10 —————————————————————-

# **4 How to make input data**

## **4.1 Outline of input form**

## **4.2 Structure**

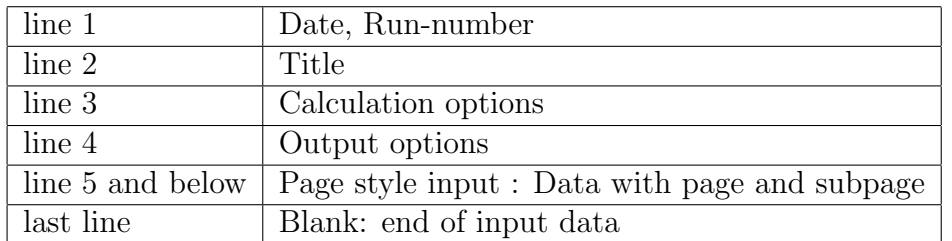

## **4.3 Contents of data with page and subpage**

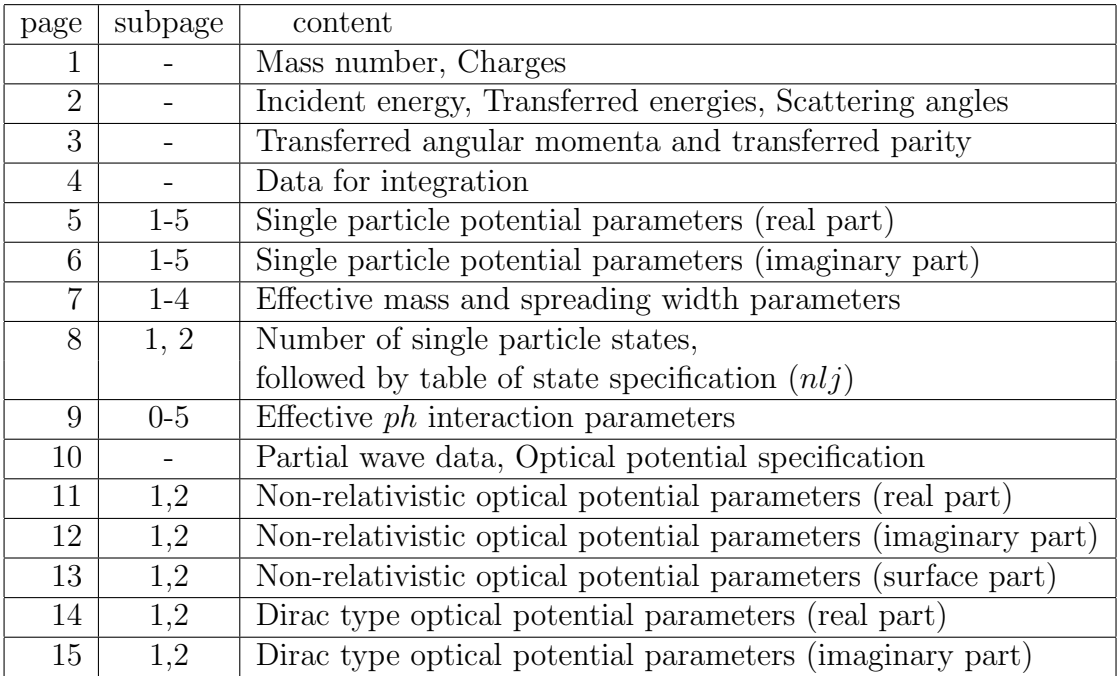

page.11-16 are not used if Global optical potential is selected.

## **4.4 Detaild description of input data**

## **4.4.1 Date, run number and title**

Input format

read $(1,(2I2, 14, 12))$  (numrun(i), i=1,4) read $(1,'(20a4)')$  ititle

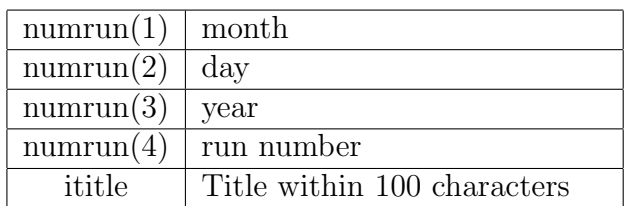

### **4.4.2 Calculation options**

### Input format

 $read(1,'(10I1)')$  KTCAL

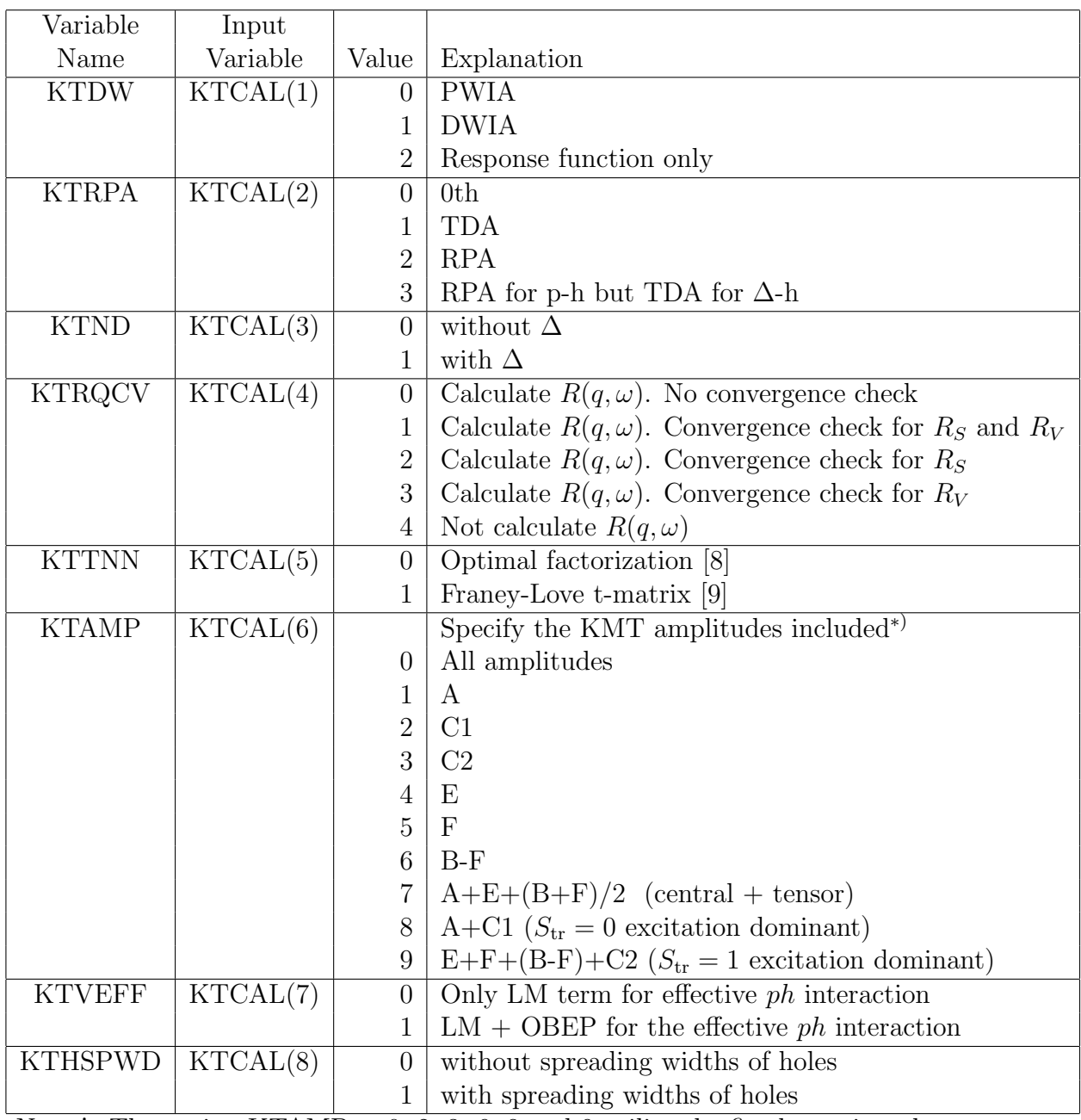

\*) Note ! The option  $KTAMP = 0, 2, 3, 6, 8$  and 9 utilize the fixed reaction plane ap-

proximation, which does not work at  $\theta = 0$  because the reaction plane cannot be defined. Avoid these options at very small angles, but use the option KTAMP=7.

### **4.4.3 Output options**

### Input Form

 $read(1,'(10I1)') KTOUT$ 

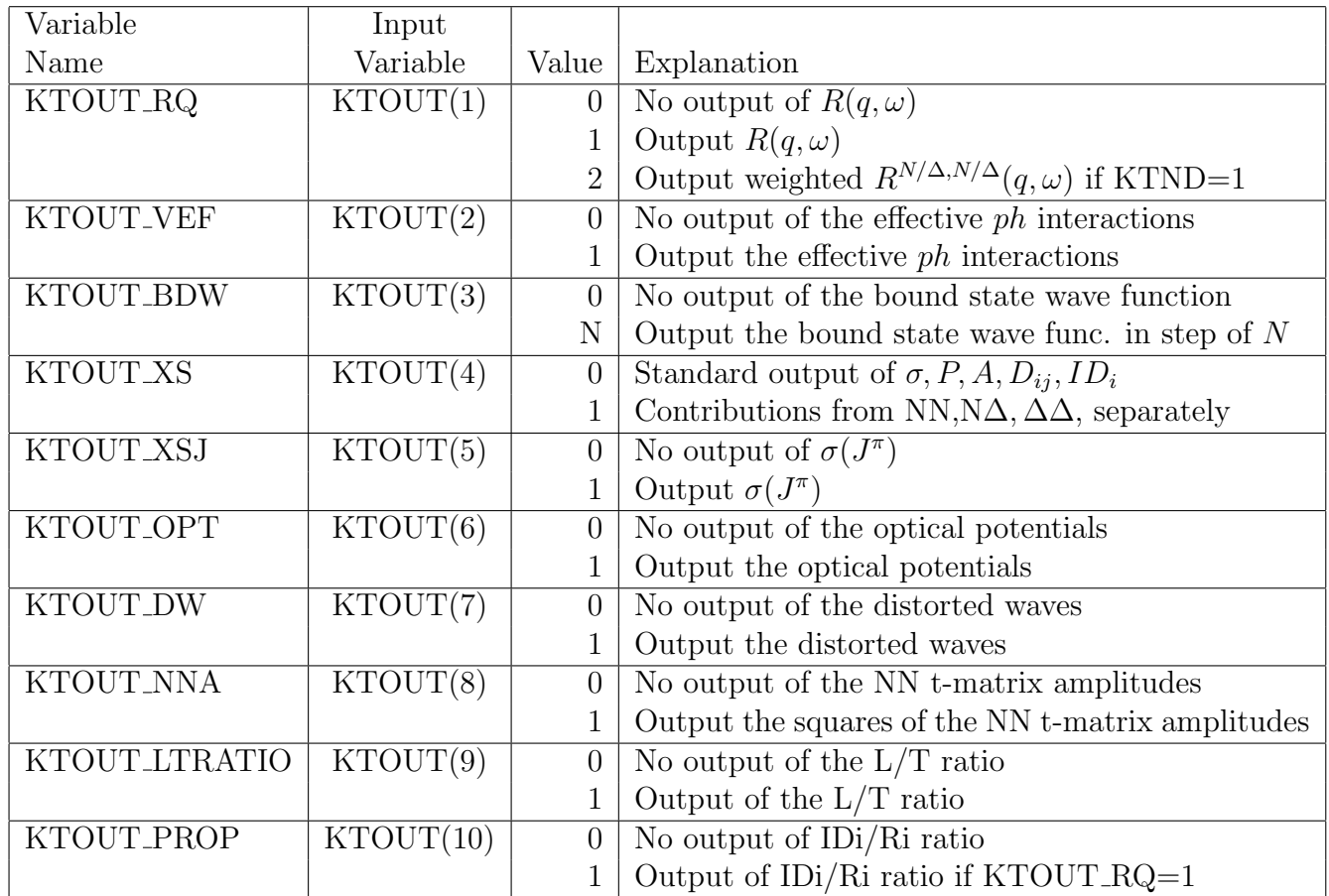

### **4.4.4 Page style input**

Input format read $(1,'(8f10.5)')$   $(a(i),i=1,8)$ page I=a(1), subpage ICH =(a(1)-I)\*10

Explanations below are given in the form of

1st column : Internal variable name

2nd column : Input variable name

3rd column : Explanation

4th column : Notation in the document of the formalism

PAGE 1 Mass and charges

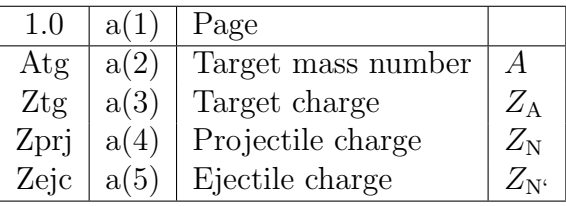

PAGE 2 Incident energy, scattering angles and transferred energies

| 2.0                | a(1) | Page                                           |                              |
|--------------------|------|------------------------------------------------|------------------------------|
| elabi              | a(2) | Incident kinetic energy in lab. (MeV)          | $K_{\rm lab}$                |
| n <sub>anmax</sub> | a(3) | Number of scattering angles. $(\leq$ nandm)    | $N_\theta^{\max}$            |
| thethmn            | a(4) | Minimum scattering angle in lab. (deg)         | $\theta_{\rm lab}^{\rm min}$ |
| dthetl             | a(5) | Increment of scattering angle in lab. (deg)    | $\Delta\theta_\text{lab}$    |
| nwmax              | a(6) | Number of transferred energies. ( $\leq$ nwdm) | $N_\omega^{\rm max}$         |
| omglmn             | a(7) | Minimum transferred energy in lab. (MeV)       | $\omega_{\rm lab}^{\rm min}$ |
| domegl             | a(8) | Increment of transferred energy in lab. (MeV)  | $\Delta\omega_{\rm lab}$     |

\*) nwdm is defined in include/dimm.fh/ nwdm must be less than or equal to 51.

PAGE 3 Transferred angular momenta  $J_{tr}$ , transferred parities  $\Delta \pi$ , and energy shift

| 3.0           | a(1) | Page                                                              |                                  |
|---------------|------|-------------------------------------------------------------------|----------------------------------|
| itrjmn        | a(2) | Minimum transferred total angular momentum                        | $\bar{J}_{{\rm tr}}^{{\rm min}}$ |
| itrjmx        | a(3) | Maximum transferred total angular momentum                        | $J_\mathrm{tr}^{\mathrm{max}}$   |
| knmin         | a(4) | Minimum parity transfer index kn                                  |                                  |
| knmax         | a(5) | Maximum parity transfer index kn                                  |                                  |
| <b>KTLTR</b>  | a(6) | Orbital angular momentum transfer option                          |                                  |
|               |      | $= 0$ : Standard                                                  |                                  |
|               |      | = 1: Only lowest $L_{tr}$ for the given $J_{tr}$ and $\Delta \pi$ |                                  |
| <b>EPSJ</b>   | a(7) | Criterion for the convergence check of the response functions     |                                  |
|               |      | with respect to $J_{tr}$ . If a(7)=0, EPSJ=0.005 (default)        |                                  |
| <b>WSHIFT</b> | a(8) | Artificial energy shift for response function (MeV)               | $\omega_{\text{shift}}$          |

\*) kn=1: natural parity excitation, kn=2: unnatural parity excitation

PAGE 4 Integration parameters

| 4.0 | a(1) | Page                                                                        |                  |
|-----|------|-----------------------------------------------------------------------------|------------------|
|     |      | rmax   $a(2)$   Maximum radius, r (fm)                                      | $r_{\text{max}}$ |
|     |      | nsrmax   $a(3)$   Number of crude mesh <sup>*</sup> points. ( $\leq$ nsrdm) | $N_{sr}^{\max}$  |
|     |      | tkdmx   $a(4)$   Maximum momentum, k for Fourier transformation $(fm^{-1})$ | $k_{\rm max}$    |
|     |      | nkmax   $a(5)$   Number of mesh points for k. ( $\leq$ nkdm)                | $N_t^{\max}$     |

\*) Fine mesh  $dr$ , crude mesh  $dsr = r_{\text{max}}/N_{sr}^{\text{max}} = 2dr$ 

 $^*$ ) nsrdm and nkdm are defined in include/dimm.fh/

PAGE 5 Single particle potential (real part)

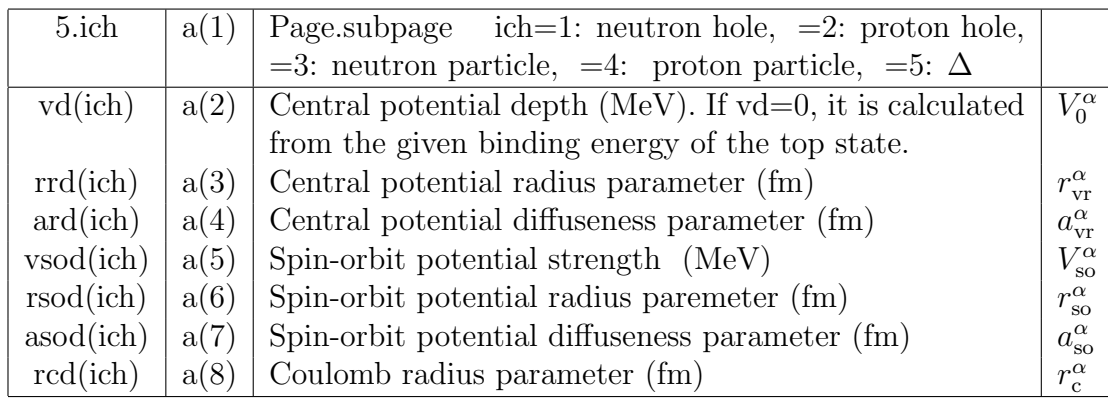

\*)  $\alpha = \text{ich} = n^{-1}, p^{-1}, n, p, \text{ or } \Delta$ 

PAGE 6 Single particle potential (imaginary part)

| 6.ich     | a(1) | Page.subpage                                                |                       |
|-----------|------|-------------------------------------------------------------|-----------------------|
|           |      | ich =3: neutron particle, =4: proton particle, =5: $\Delta$ |                       |
| wd(ich)   | a(2) | Central potential depth (MeV).                              | $W_0^{\alpha}$        |
|           |      | If wd=999.0, calculated by the spreading width formula.     |                       |
|           |      | If wd is less than 0.1MeV, it is set to be 0.1MeV.          |                       |
| rid(ich)  | a(3) | Central potential radius parameter (fm)                     | $r_{vi}^{\alpha}$     |
| aid(ich)  | a(4) | Central potential diffuseness parameter (fm)                | $a_{\rm vi}^{\alpha}$ |
| WV0(ich)  | a(5) | Relative strength of the volume type                        | $W_{v}^{\alpha}$      |
| WS0(ich)  | a(6) | Relative strength of the surface type                       | $W_{\rm s}^{\alpha}$  |
| RVD2(ICH) | a(7) | Surface potential radius parameter (fm)                     | $r_{\rm si}^\alpha$   |
| AVD2(ICH) | a(8) | Surface potential diffuseness parameter (fm)                | $a_{\rm si}^{\alpha}$ |

\*)  $\alpha = \text{ich} = n, p, \text{ or } \Delta$ 

PAGE 7 Perey factor and spreading width parameters

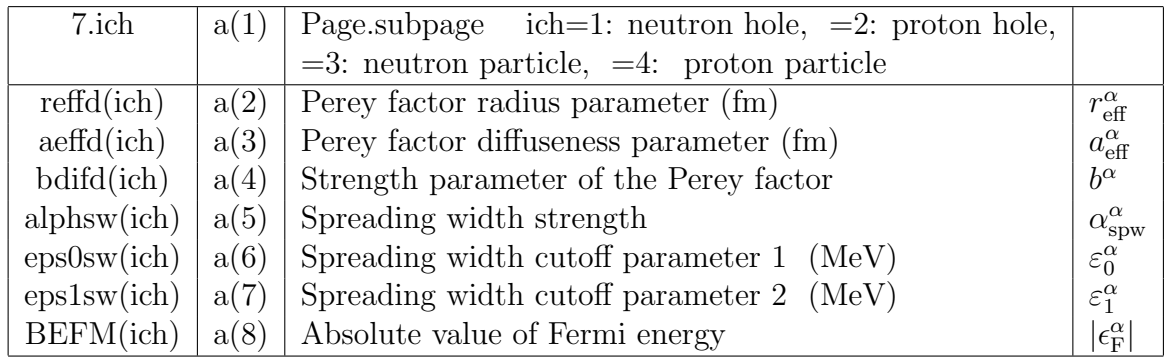

\*)  $\alpha = \text{ich} = n^{-1}, p^{-1}, n \text{ or } p$ 

PAGE 8 Occupied single particle states

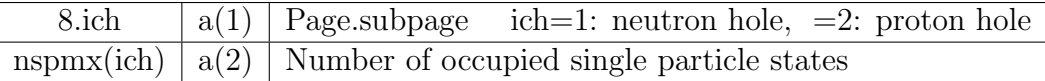

Followed by reading the single particle state information with input format

do n=1, nspmx(ich)

read $(1,(2I5,2f10.5))$  nspd $(n,ich)$ , lspd $(n,ich)$ ,

1 FJSPD(N,ICH), BERSPD(N,ICH)

end do

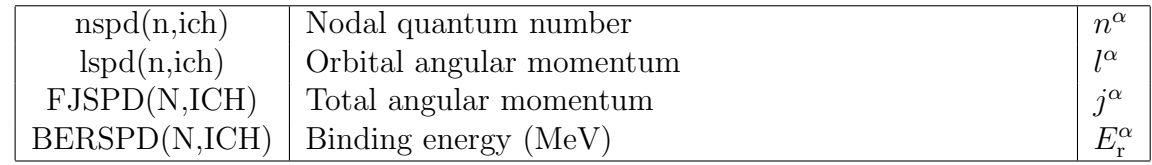

\*)  $\alpha = \text{ich} = n^{-1} \text{ or } p^{-1}$ 

## PAGE 9 Effective *ph* interaction in isovector channels

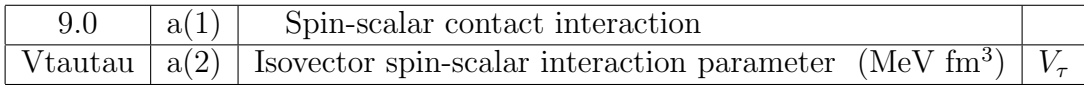

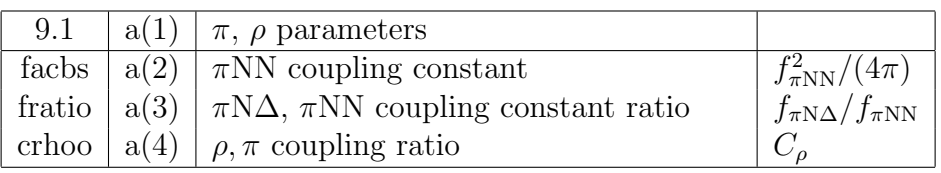

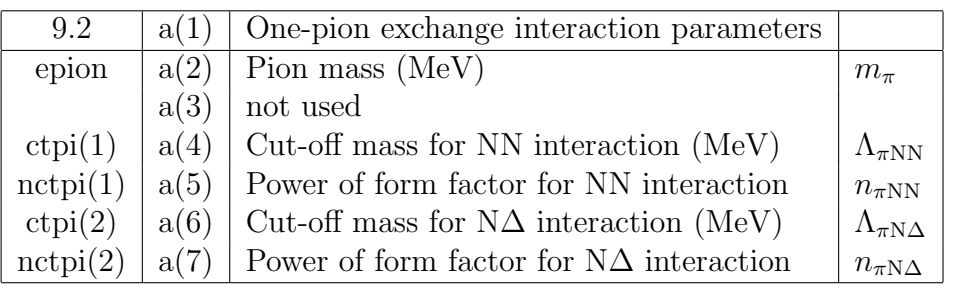

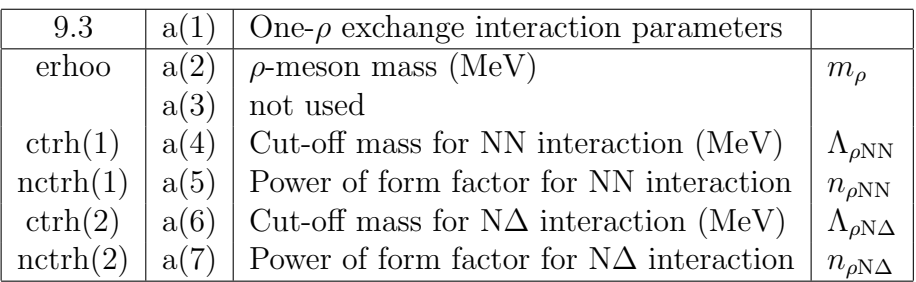

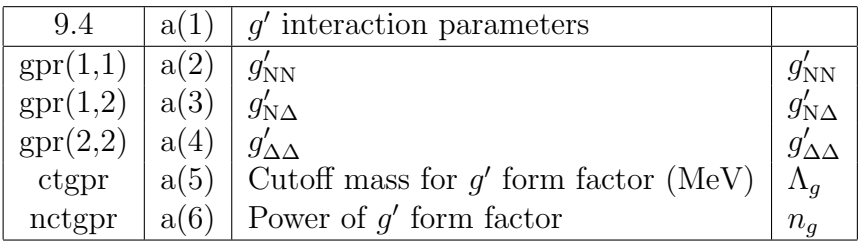

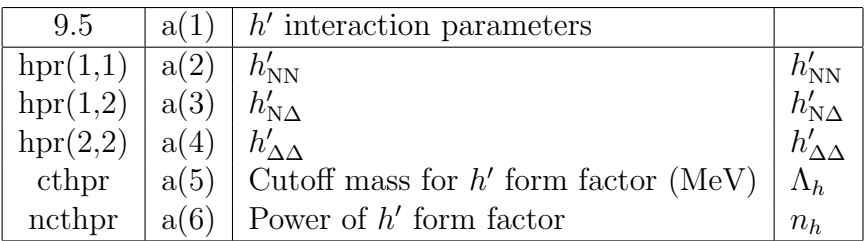

## PAGE 10 DWIA parameters

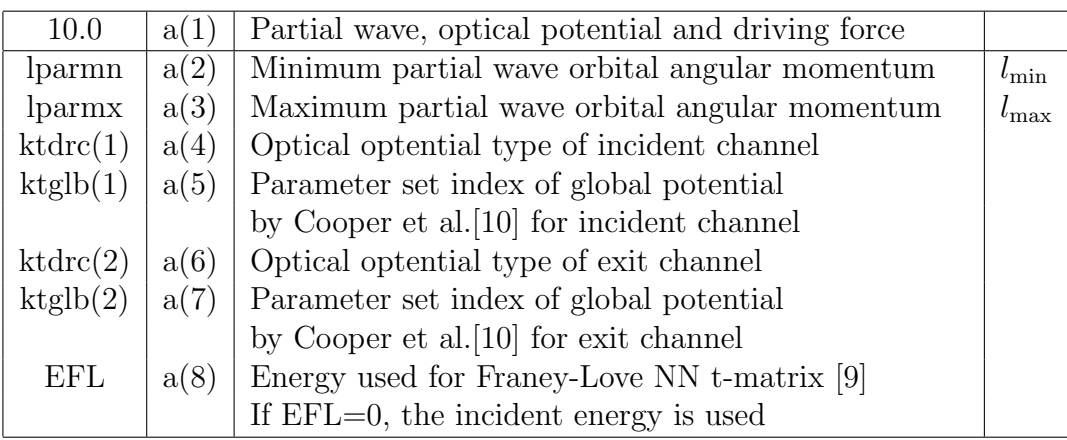

## Explanation of ktdrc

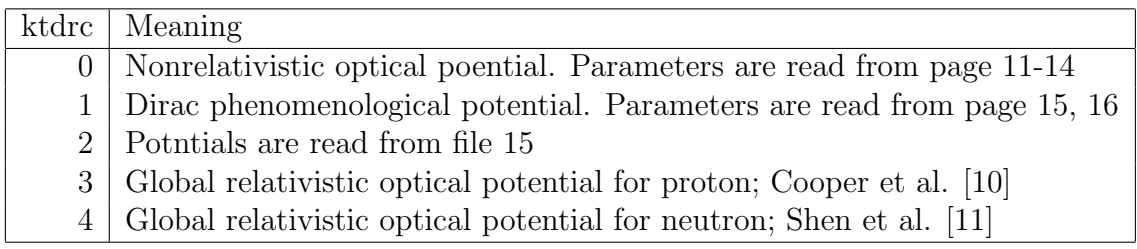

Explanation of ktglb : specification of the global potential by Cooper et al. [10]

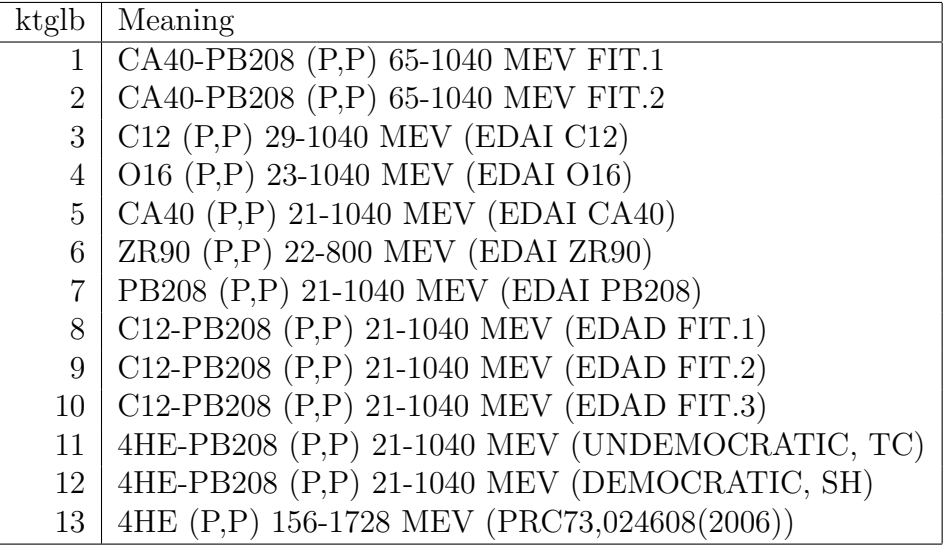

PAGE 11 Non-relativistic optical potential parameters (real part)

| $11$ .ich                 | a(1) | Page.subpage: ich=1: incident channel, $=2$ : exit channel  |                       |
|---------------------------|------|-------------------------------------------------------------|-----------------------|
| vd1(ich)                  | a(2) | Depth of volume type central potential (MeV)                | $V^{\rm N}$           |
| rrd1(ich)                 | a(3) | Radius parameter of volume type central potential (fm)      | $r_{\rm r}^{\rm N}$   |
| ard1(ich)                 | a(4) | Diffuseness parameter of volume type central potential (fm) | $a_r^N$               |
| vsod1(ich)                | a(5) | Strength of spin-orbit potential (MeV)                      | $V_{\rm so}^{\rm N}$  |
| r <sub>sorted</sub> (ich) | a(6) | Radius parameter of spin-orbit potential (fm)               | $r_{\rm sor}^{\rm N}$ |
| asord(ich)                | a(7) | Diffuseness parameter of spin-orbit potential (fm)          | $a_{sor}^N$           |
| rcd1(ich)                 | a(8) | Coulomb radius parameter (fm)                               | $r_c^{\rm N}$         |

PAGE 12 Non-relativistic optical potential parameters (imaginary part: Volume type)

| $12$ .ich  | a(1) | Page.subpage: ich=1: incident channel, $=2$ : exit channel |                       |
|------------|------|------------------------------------------------------------|-----------------------|
| wd1(ich)   | a(2) | Depth of central potential (MeV)                           | $W^{\rm N}$           |
| rid1(ich)  | a(4) | Radius parameter of Wood-Saxon potential (fm)              | $r_{\rm ci}^{\rm N}$  |
| aid1(ich)  | a(5) | Diffuseness parameter of Woods-Saxon potential(fm)         | $a_{ci}^N$            |
| wsod(ich)  | a(3) | Strength of spin-orbit potential (MeV)                     | $W_{\rm so}^{\rm N}$  |
| rsoid(ich) | a(6) | Radius parameter of spin-orbit potential (fm)              | $r_{\rm soi}^{\rm N}$ |
| asoid(ich) | a(7) | Diffuseness parameter of spin-orbit potential (fm)         | $a_{\rm soi}^{\rm N}$ |

PAGE 13 Non-relativistic optical potential parameters (imaginary part: Surface type)

| $13$ .ich  | $a(1)$ Page subpage: ich=1: incident channel, =2: exit channel |                           |
|------------|----------------------------------------------------------------|---------------------------|
| csdgd(ich) | $ a(2) $ Relative strength of surface type potential           |                           |
| rgd(ich)   | $a(3)$ Radius parameter of Gaussian type potential (fm)        | $r^{\text{sg}}$           |
| agd(ich)   | $a(4)$ Diffuseness parameter of Gaussian type potential (fm)   | $a_{\alpha}^{\mathbf{N}}$ |

PAGE 14 Dirac type optical potential parameters (real part)

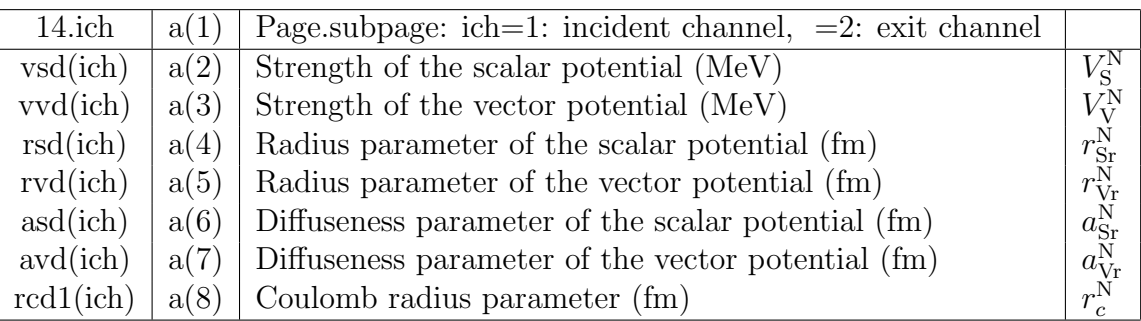

PAGE 15 Dirac type optical potential parameters (imaginary part)

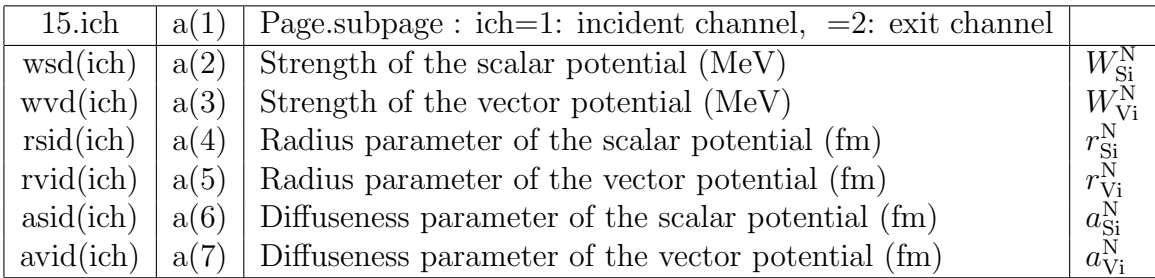

\*) In this page  $N = p, n$ .

## **5 Definition of input parameters**

## **5.1 Single particle potential**

The single particle local potentials are written as

$$
U^{\alpha}(\boldsymbol{r}) = -V_0^{\alpha} F_{\text{cr}}^{\alpha}(r) - iW_0^{\alpha} F_{\text{ci}}^{\alpha}(r) - V_{\text{so}}^{\alpha} F_{\text{so}}^{\alpha}(r) \boldsymbol{l} \cdot \boldsymbol{\sigma}^{\alpha} + V_{\text{coul}}^{\alpha}(r)
$$
(5.1)

where  $\sigma$  is the nucleon Pauli spin operator, and

$$
\alpha = \text{ich} = \begin{cases} 1 & n \in \text{occupied states} \\ 2 & p \in \text{occupied states} \\ 3 & n \in \text{unoccupied states} \\ 4 & p \in \text{unoccupied states} \\ 5 & \Delta \end{cases}
$$
 (5.2)

The radial form factors  $F_x^{\alpha}(r)$  and the Coulomb potential  $V_{\text{coul}}^{\alpha}(r)$  are defined as

$$
F_{\rm cr}^{\alpha}(r) = \frac{1}{1 + \exp[(r - r_{\rm vr}^{\alpha} A_{\rm c}^{1/3}) / a_{\rm vr}^{\alpha}]}
$$
(5.3)  

$$
F_{\rm ci}^{\alpha}(r) = \frac{W_{\rm v}^{\alpha}}{W_{\rm cr}^{\alpha} W_{\rm cr}^{\alpha}} \frac{1}{(1 + \exp[(r - r_{\rm cr}^{\alpha} A_{\rm cr}^{1/3}) / a_{\rm vr}^{\alpha}]}
$$

$$
\begin{split} \n\sigma_{\text{ci}}^{2}(r) &= \frac{W_{\text{v}}^{\alpha}}{W_{\text{v}}^{\alpha} + W_{\text{s}}^{\alpha}} \frac{1}{1 + \exp[(r - r_{\text{vi}}^{\alpha} A_{\text{c}}^{1/3}) / a_{\text{vi}}^{\alpha}]} \\ \n&+ \frac{W_{\text{s}}^{\alpha}}{W_{\text{v}}^{\alpha} + W_{\text{s}}^{\alpha}} \frac{4 \exp[(r - r_{\text{si}}^{\alpha} A_{\text{c}}^{1/3}) / a_{\text{si}}^{\alpha}]}{\left(1 + \exp[(r - r_{\text{si}}^{\alpha} A_{\text{c}}^{1/3}) / a_{\text{si}}^{\alpha}]\right)^{2}} \n\end{split} \tag{5.4}
$$

$$
F_{\rm so}^{\alpha}(r) = \left(\frac{\hbar}{m_{\pi}c}\right)^2 \frac{1}{a_{\rm so}^{\alpha}} \frac{1}{r} \frac{\exp[(r - r_{\rm so}^{\alpha} A_{\rm c}^{1/3})/a_{\rm so}^{\alpha}]}{\left(1 + \exp[(r - r_{\rm so}^{\alpha} A_{\rm c}^{1/3})/a_{\rm so}^{\alpha}]\right)^2}
$$
(5.5)

$$
V_{\text{coul}}^{\alpha}(r) = \begin{cases} Z_{\alpha} Z_{\text{c}} \frac{e^2}{2R_c} \left(3 - \frac{r^2}{R_c^2}\right), & (r < R_c = r_c^{\alpha} A_{\text{c}}^{1/3})\\ Z_{\alpha} Z_{\text{c}} \frac{e^2}{r}, & (r \ge R_c) \end{cases}
$$
\n
$$
(5.6)
$$

where  $A_c(= A - 1)$  is the mass number of the core. The present version fixes

$$
\left(\frac{\hbar}{m_{\pi}c}\right)^2 = 2.0 \text{ [fm}^2\text{]}
$$
\n(5.7)

### **5.2 Perey factor**

The Perey factors are expressed as

$$
P^{\alpha}(r) = 1 - \frac{b^{\alpha}}{1 + \exp[(r - r_{\text{eff}}^{\alpha} A_{\text{c}}^{1/3}) / a_{\text{eff}}^{\alpha}]}
$$
(5.8)

where  $\alpha = \text{ich} = 1$ -4. For  $\Delta$  we set  $P^{\Delta}(r) = 1$ .

## **5.3 Spreading width**

The spreading widths for the nucleons are expressed by the phenomenological formula[14]

$$
\frac{\gamma^{\alpha}(\varepsilon)}{2} = \alpha_{\text{spw}}^{\alpha} \left[ \frac{(\varepsilon^{\alpha})^2}{(\varepsilon^{\alpha})^2 + (\varepsilon_0^{\alpha})^2} \right] \left[ \frac{(\varepsilon_1^{\alpha})^2}{(\varepsilon^{\alpha})^2 + (\varepsilon_1^{\alpha})^2} \right]
$$
(5.9)

with

$$
\varepsilon^{\alpha} = \epsilon - \epsilon_{\rm F}^{\alpha} \tag{5.10}
$$

where  $\alpha = \text{ich} = 1$ -4, and  $\epsilon_{\text{F}}^{\alpha}$  is the Fermi energy

 $\epsilon_{\rm F}^{\alpha} =$ 1 2  $(\epsilon^{\alpha}$  of the highest occupied level +  $\epsilon^{\alpha}$  of the lowest unoccupied level) (5.11)

We do not use  $\gamma$  for  $\Delta$ .

The program has an option to determine the strength of the imaginary potential by

$$
W_0^{\alpha}(\epsilon) = \frac{\gamma(\epsilon)}{2} \tag{5.12}
$$

It also has the option to add the imaginary part to the bound state energy as

$$
\epsilon_h^{\alpha} \longrightarrow \tilde{\epsilon}_h^{\alpha} = \epsilon_h^{\alpha} - i \frac{\gamma(\varepsilon_h^{\alpha})}{2}
$$
\n(5.13)

#### **5.4 Effective** *ph* **interactions**

The effective  $ph$  interaction cosists of the isovector spin-scalar interaction  $V^s$  and the isovector spin-vector interaction *V* v

$$
V^{ph} = V^s + V^v \tag{5.14}
$$

#### **5.4.1 Isovector spin-scalar interaction**

CRDW uses a contact interaction for the isovector spin-scalar modes

$$
V_{12}^{\rm s}(\mathbf{r}_1 - \mathbf{r}_2) = V_{\tau}(\mathbf{\tau}_1 \cdot \mathbf{\tau}_2) \delta(\mathbf{r}_1 - \mathbf{r}_2)
$$
\n(5.15)

#### **5.4.2 Isovector spin-vector interaction**

For the isovector spin-vector modes, the interaction is expressed by the sum of the spinlongitudinal interaction, *V* L , and the spin-transverse interaction, *V* <sup>T</sup>, as

$$
V_{12}^{\rm v} = V_{12}^{\rm L} + V_{12}^{\rm T} \tag{5.16}
$$

They are given in the momentum representation as

$$
V_{12}^{L}(\boldsymbol{q},\omega) = W_{L}^{NN}(q,\omega) (\boldsymbol{\tau}_{1} \cdot \boldsymbol{\tau}_{2}) (\boldsymbol{\sigma}_{1} \cdot \hat{\boldsymbol{q}}) (\boldsymbol{\sigma}_{2} \cdot \hat{\boldsymbol{q}}) + W_{L}^{NN} (q,\omega) [\{ (\boldsymbol{\tau}_{1} \cdot \boldsymbol{T}_{2}) (\boldsymbol{\sigma}_{1} \cdot \hat{\boldsymbol{q}}) (\boldsymbol{S}_{2} \cdot \hat{\boldsymbol{q}}) + (1 \leftrightarrow 2) \} + h.c.] + W_{L}^{\Delta\Delta}(q,\omega) [\{ (\boldsymbol{T}_{1} \cdot \boldsymbol{T}_{2}) (\boldsymbol{S}_{1} \cdot \hat{\boldsymbol{q}}) (\boldsymbol{S}_{2} \cdot \hat{\boldsymbol{q}}) + (\boldsymbol{T}_{1} \cdot \boldsymbol{T}_{2}^{\dagger}) (\boldsymbol{S}_{1} \cdot \hat{\boldsymbol{q}}) (\boldsymbol{S}_{2}^{\dagger} \cdot \hat{\boldsymbol{q}}) \} + h.c. ]
$$
\n(5.17a)

$$
V_{12}^{T}(\boldsymbol{q},\omega) = W_{T}^{NN}(q,\omega) (\boldsymbol{\tau}_{1} \cdot \boldsymbol{\tau}_{2}) (\boldsymbol{\sigma}_{1} \times \boldsymbol{\hat{q}}) \cdot (\boldsymbol{\sigma}_{2} \times \boldsymbol{\hat{q}}) + W_{T}^{N\Delta}(q,\omega) [\{(\boldsymbol{\tau}_{1} \cdot \boldsymbol{T}_{2})(\boldsymbol{\sigma}_{1} \times \boldsymbol{\hat{q}}) \cdot (\boldsymbol{S}_{2} \times \boldsymbol{\hat{q}}) + (1 \leftrightarrow 2)\} + h.c.] + W_{T}^{\Delta\Delta}(q,\omega) [\{(\boldsymbol{T}_{1} \cdot \boldsymbol{T}_{2})(\boldsymbol{S}_{1} \times \boldsymbol{\hat{q}}) \cdot (\boldsymbol{S}_{2} \times \boldsymbol{\hat{q}}) + (\boldsymbol{T}_{1} \cdot \boldsymbol{T}_{2}^{\dagger})(\boldsymbol{S}_{1} \times \boldsymbol{\hat{q}}) \cdot (\boldsymbol{S}_{2}^{\dagger} \times \boldsymbol{\hat{q}}) + h.c.] + h.c.]
$$
\n(5.17b)

where *S* and *T* are the spin and isospin transition operators from N to  $\Delta$ , respectively.

 $\textbf{5.4.3} \qquad \pi + \rho + g' + h' \text{ model}$ 

The program adopts the  $\pi + \rho + g' + h'$  model, in which

$$
W_{\rm L}^{\rm NN}(q,\omega) = \frac{f_{\pi N N}^2}{m_{\pi}^2} \left( g_{\rm NN}' \Gamma_g(t) + 2h_{\rm NN}' \Gamma_h(t) + \frac{q^2}{t - m_{\pi}^2} \Gamma_{\pi N N}^2(t) \right)
$$
(5.18a)

$$
W_{\rm L}^{\rm N\Delta}(q,\omega) = \frac{f_{\pi \rm NN} f_{\pi \rm N\Delta}}{m_{\pi}^2} \left( g_{\rm N\Delta}' \Gamma_g(t) + 2h_{\rm N\Delta}' \Gamma_h(t) + \frac{q^2}{t - m_{\pi}^2} \Gamma_{\pi \rm NN}(t) \Gamma_{\pi \rm N\Delta}(t) \right) \tag{5.18b}
$$

$$
W_{\mathcal{L}}^{\Delta\Delta}(q,\omega) = \frac{f_{\pi N\Delta}^2}{m_{\pi}^2} \left( g_{\Delta\Delta}^{\prime} \Gamma_g(t) + 2h_{\Delta\Delta}^{\prime} \Gamma_h(t) + \frac{q^2}{t - m_{\pi}^2} \Gamma_{\pi N\Delta}^2(t) \right)
$$
(5.18c)

$$
W_{\rm T}^{\rm NN}(q,\omega) = \frac{f_{\pi N N}^2}{m_{\pi}^2} \left( g_{\rm NN}' \Gamma_g(t) - h_{\rm NN}' \Gamma_h(t) + C_{\rho N N} \frac{q^2}{t - m_{\rho}^2} \Gamma_{\rho N}^2(t) \right)
$$
(5.19a)

$$
W_{\rm T}^{\rm N\Delta}(q,\omega) = \frac{f_{\pi \rm NN} f_{\pi \rm N\Delta}}{m_{\pi}^2} \left( g_{\rm N\Delta}' \Gamma_g(t) - h_{\rm N\Delta}' \Gamma_h(t) + C_{\rho \rm N\Delta} \frac{q^2}{t - m_{\rho}^2} \Gamma_{\rho \rm NN}(t) \Gamma_{\rho \rm N\Delta}(t) \right) (5.19b)
$$

$$
W_{\rm T}^{\Delta\Delta}(q,\omega) = \frac{f_{\pi N\Delta}^2}{m_{\pi}^2} \left( g_{\Delta\Delta}^{\prime} \Gamma_g(t) - h_{\Delta\Delta}^{\prime} \Gamma_h(t) + C_{\rho\Delta\Delta} \frac{q^2}{t - m_{\rho}^2} \Gamma_{\rho N\Delta}^2(t) \right)
$$
(5.19c)

where

$$
t = \omega^2 - q^2, \qquad C_{\rho ab} = \frac{f_{\rho ab}^2}{m_\rho^2} \left[ \frac{f_{\pi ab}^2}{m_\pi^2} \right]^{-1}
$$
 (5.20)

$$
\Gamma_{\pi ab}(t_{\pi}) = \left(\frac{\Lambda_{\pi ab}^2 - m_{\pi}^2}{\Lambda_{\pi ab}^2 - t}\right)^{n_{\pi ab}}, \quad \Gamma_{\rho ab}(t_{\rho}) = \left(\frac{\Lambda_{\rho ab}^2 - m_{\rho}^2}{\Lambda_{\rho ab}^2 - t}\right)^{n_{\rho ab}}
$$
(5.21)

$$
\Gamma_g(q,\omega) = \left[\frac{\Lambda_g^2}{\Lambda_g^2 - t}\right]^{n_g}, \quad \Gamma_h(q,\omega) = \frac{q^2}{m_\pi^2} \left[\frac{\Lambda_h^2}{\Lambda_h^2 - t}\right]^{n_h},\tag{5.22}
$$

with  $a, b = N$  or  $\Delta$ . The present program assumes

$$
C_{\rho} \equiv C_{\rho NN} = C_{\rho N\Delta} = C_{\rho \Delta \Delta} \tag{5.23}
$$

## **5.5 Optical potentials**

### **5.5.1 Non-relativistic potential**

It is expressed as

$$
U_{\rm opt}^{\rm N}(r) = -V^{\rm N} F_{\rm cr}^{\rm N}(r) - iW^{\rm N} F_{\rm ci}^{\rm N}(r) - \left\{ V_{\rm so}^{\rm N} F_{\rm sor}^{\rm N}(r) + iW_{\rm so}^{\rm N} F_{\rm soi}^{\rm N}(r) \right\} \mathbf{l} \cdot \mathbf{s} + V_{\rm coul}^{\rm N}(r) \tag{5.24}
$$

where  $N = n$  or  $p$ , and

$$
F_{\rm cr}^{\rm N}(r) = \frac{1}{1 + \exp[(r - r_{\rm r}^{\rm N} A^{1/3})/a_{\rm r}^{\rm N}]} \tag{5.25}
$$
  
\n
$$
F_{\rm ci}^{\rm N}(r) = (1 - C_{sg}^{\rm N}) \frac{1}{1 + \exp[(r - r_{\rm i}^{\rm N} A^{1/3})/a_{\rm i}^{\rm N}]}
$$
  
\n
$$
+ C_{s}^{\rm N} \frac{4 \exp[(r - r_{\rm i}^{\rm N} A^{1/3})/a_{\rm i}^{\rm N}]}{(1 + \exp[(r - r_{\rm i} A_{\rm tg}^{1/3})/a_{\rm i}])^{2}} + C_{g}^{\rm N} \exp\left[ \left( (r - r_{\rm g}^{\rm N} A^{1/3})/a_{g}^{\rm N} \right)^{2} \right] \tag{5.26}
$$

$$
F_{\text{sor}}^{\text{N}}(r) = 2\left(\frac{\hbar}{m_{\pi}c}\right)^2 \frac{1}{a_{\text{so}}^{\text{N}}} \frac{1}{r} \frac{\exp[(r - r_{\text{so}}^{\text{N}} A^{1/3})/a_{\text{so}}^{\text{N}}]}{(1 + \exp[(r - r_{\text{so}}^{\text{N}} A^{1/3})/a_{\text{so}}^{\text{N}}])^2}
$$
(5.27)

$$
F_{\rm soi}^{\rm N}(r) = 2\left(\frac{\hbar}{m_{\pi}c}\right)^2 \frac{1}{a_{\rm soi}^{\rm N}} \frac{1}{r} \frac{\exp[(r - r_{\rm soi}^{\rm N} A^{1/3})/a_{\rm soi}^{\rm N}]}{(1 + \exp[(r - r_{\rm soi}^{\rm N} A^{1/3})/a_{\rm soi}^{\rm N}])^2}
$$
(5.28)

$$
V_{\text{coul}}^{\text{N}}(r) = \begin{cases} Z_{\text{N}} Z_{\text{tg/rs}} \frac{e^2}{2R_c} \left( 3 - \frac{r^2}{R_c^2} \right), & (r < R_c = r_c^{\text{N}} A^{1/3})\\ Z_{\text{N}} Z_{\text{tg/rs}} \frac{e^2}{r}, & (r \ge R_c) \end{cases}
$$
\n
$$
(5.29)
$$

with

$$
C_s^{\rm N} = C_{sg}^{\rm N}, \quad C_g^{\rm N} = 0, \quad \text{if } r_g = 0 \tag{5.30}
$$

$$
C_g^{\rm N} = C_{sg}^{\rm N}, \quad C_s^{\rm N} = 0, \quad \text{if } r_g \neq 0 \tag{5.31}
$$

The present program uses the fixed value

$$
\left(\frac{\hbar}{m_{\pi}c}\right)^2 = 2.0 \text{ [fm}^2\text{]}
$$
\n(5.32)

#### **5.5.2 Dirac phenomenogy potential**

The scalar and the vector optical potentials are expressed respectively as

$$
U_{\rm S}^{\rm N}(r) = V_{\rm S}^{\rm N} F_{\rm Sr}^{\rm N}(r) - {\rm i}W_{\rm S}^{\rm N} F_{\rm Si}^{\rm N}(r) U_{\rm V}^{\rm N}(r) = V_{\rm V}^{\rm N} F_{\rm Vr}^{\rm N}(r) - {\rm i}W_{\rm V}^{\rm N} F_{\rm Vi}^{\rm N}(r) + V_{\rm coul}^{\rm N}(r)
$$
(5.33)

where  $N = n$  or  $p$ , and

$$
F_{\rm Sr}^{\rm N}(r) = \frac{1}{1 + \exp[(r - r_{\rm Sr}^{\rm N} A^{1/3})/a_{\rm Sr}^{\rm N}]}, \quad F_{\rm Si}^{\rm N}(r) = \frac{1}{1 + \exp[(r - r_{\rm Si}^{\rm N} A^{1/3})/a_{\rm Si}^{\rm N}]} \tag{5.34}
$$

$$
F_{\rm Vr}^{\rm N}(r) = \frac{1}{1 + \exp[(r - r_{\rm Vr}^{\rm N} A^{1/3})/a_{\rm Vr}^{\rm N}]}, \quad F_{\rm Vi}^{\rm N}(r) = \frac{1}{1 + \exp[(r - r_{\rm Vi}^{\rm N} A_{\rm tg}^{1/3})/a_{\rm Vi}^{\rm N}]} \quad (5.35)
$$

$$
V_{\text{coul}}^{\text{N}}(r) = \begin{cases} Z_{\text{N}} Z_{\text{tg/rs}} \frac{e^2}{2R_c} \left( 3 - \frac{r^2}{R_c^2} \right), & (r < R_c = r_c^{\text{N}} A^{1/3}),\\ Z_{\text{N}} Z_{\text{tg/rs}} \frac{e^2}{r}, & (r \ge R_c) \end{cases} \tag{5.36}
$$

#### **5.6 Miscellaneous**

### **5.6.1** Convergence check of the response functions with respect to  $J_{\text{tr}}$

EPSJ: The criterion for the convergence check of the response functions with respect to  $J_{\text{tr}}$ . It determines the smallest  $J_{\text{tr}}$ ,  $J_{\text{conv}}$ , which satisfies

$$
\frac{(2J_{\text{conv}}+1)R_{J_{\text{conv}}}(q,\omega)}{\sum_{\text{conv}}(2J_{\text{tr}}+1)R_{J_{\text{tr}}}(q,\omega)} < \text{EPSJ}
$$
\n(5.37)

#### **5.6.2 Artificial shift of the transferred energy,** *ω*shift

In calculation of cross sections, the kinematical factors and distorted waves are calculated for the incident and exit energies  $E_{i,lab}$  and  $E_{f,lab} = E_{i,lab} - \omega_{lab}$ , but we use the response functions

$$
R(r',r;\omega-\omega_{\text{shift}})
$$

instead of  $R(r', r; \omega)$ 

## **6 Examples**

## **6.1 Quasi-Elastic Scattering (QES)**

**[Exsample]**] <sup>12</sup>C(*p, n*) at  $T_{p,lab} = 345MeV$ ,  $\theta_{lab} = 16$ , 22deg,  $\omega = 20{\text -}100MeV$ RPA with  $\Delta$ Mean field parameters for the nucleons Shape parameters: from ref.[15] Spin-orbit potential: from ref.[6] The Perey factor parameters: from ref.[6] Spreading widths: both for particles and holes by the emperical formula [14]. Fermi Energy: Calculated by the given potential Mean field parameters for Delta: from ref.[6] Effective *ph* interaction :  $V_t + LM + OBEP$ . Spin-scalar interaction parameter : from ref.[17] OBEP parameters: from ref.[6] LM parameters :  $(g'_{NN}, g'_{N\Delta}, g'_{\Delta\Delta}) = (0.6, 0.3, 0.5)$  without form factor [6]

DWIA with full amplitudes

NN-t-matrix : Bugg-Wilkin [12] in terms of the optimal factorization method. Optical potentials : the global one by Cooper et al. [10] both for proton and neutron.

**[Input]** See the file /input/C/C-QES.dat

1121201701  $C(p,n)$  Tp=345 th=16,22 w=20-100 Wp=spw Wh=spw RPA wDelta DWIA BugWil Coop-Coop 12110011 1000000111 1.0 12.0 6.0 1.0 0.0 2.0 345.0 2.0 16.0 6.0 17.0 20.0 5.0 3.0 0.0 10.0 1.0 2.0 4.0 10.0 50.0 3.0 120.0 5.1 0.0 1.27 0.67 6.5 1.27 0.67 1.27

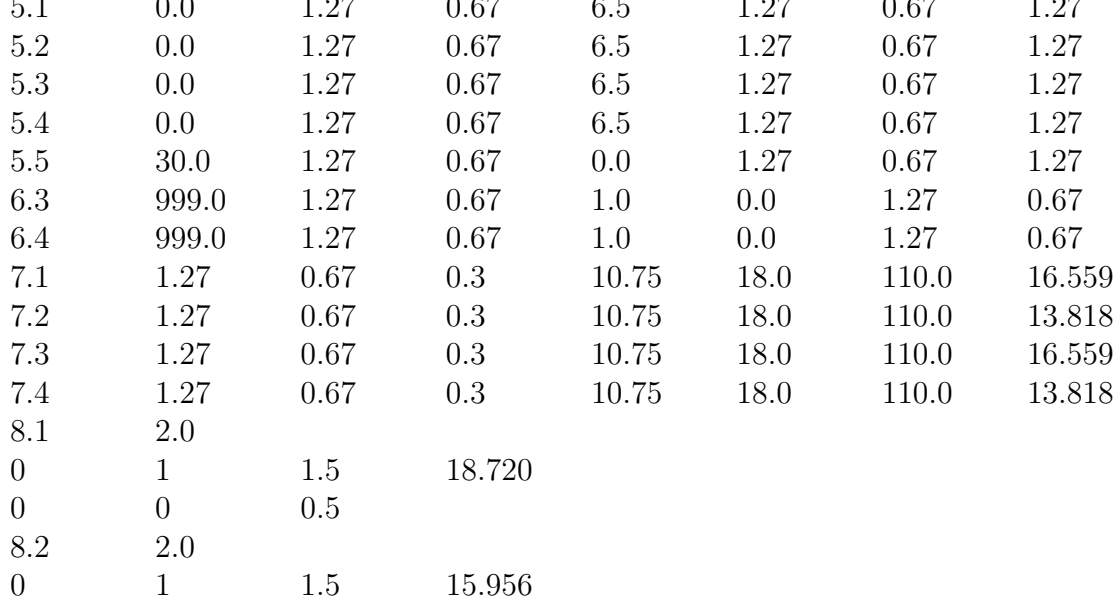

0 0 0.5 (continued)

| 9.0  | 283.0 |      |        |     |        |         |
|------|-------|------|--------|-----|--------|---------|
| 9.1  | 0.080 | 2.0  | 2.18   |     |        |         |
| 9.2  | 139.0 | 0.0  | 1300.0 | 1.0 | 1200.0 | 1.0     |
| 9.3  | 770.0 | 0.0  | 2000.0 | 1.0 | 2000.0 | $1.0\,$ |
| 9.4  | 0.6   | 0.3  | 0.5    |     |        |         |
| 10.0 | 0.0   | 40.0 | 3.0    | 3.0 | 3.0    | 3.0     |
| 0.0  |       |      |        |     |        |         |

**[Output]** See the file /OUTPUT/C/C QES RPA DWIA.log The calculated cross sections are shown in the figure below.

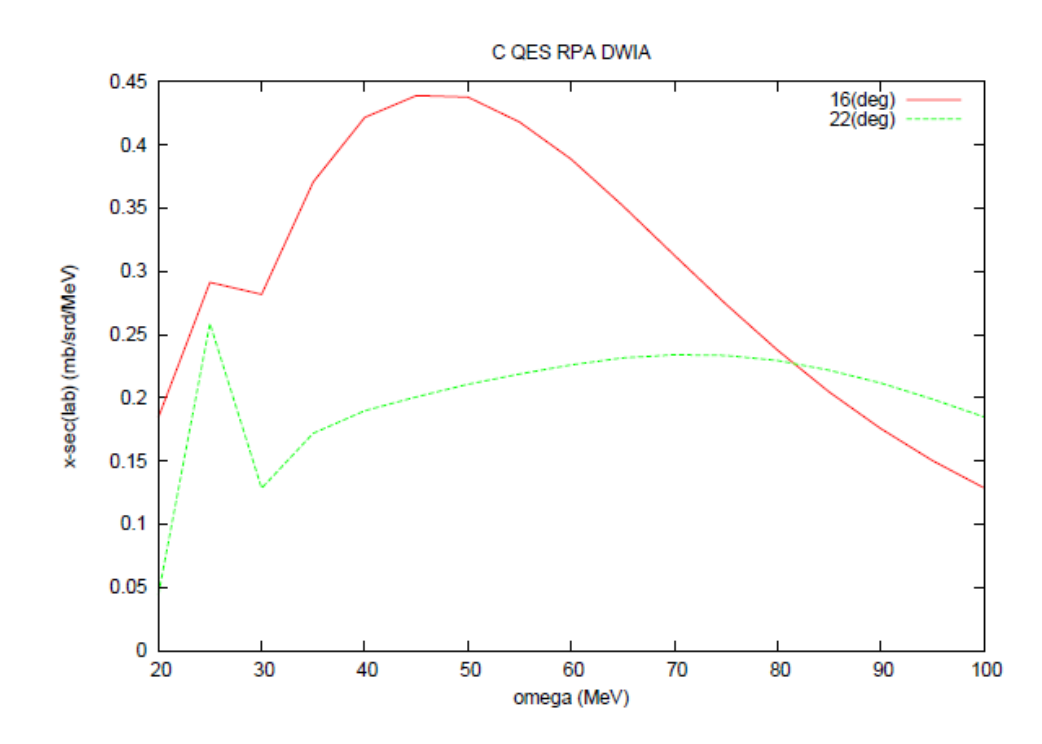

## **6.2 1+ mode (GT + IVSM + etc.) excitation**

**[Exsample 1]** No correlation (0th) and PWIA  $Zr(p, n)Nb(1^+)$  at  $T_{p, lab} = 295MeV$ ,  $\theta_{lab} = 0$ deg,  $\omega = 0.30MeV$ No correlation (0th) Mean field paremeters Shape parameters: from ref.[15] Perey factor parameters: from ref.[6] Imaginary potential depth of particles: 0.5MeV Spreading width of holes: 0.0MeV

PWIA with full amplitudes

NN-t-matrix : Franey-Love NN-t-matrix [9]

[Input] See the file /input/Zr/Zr\_pn\_1+\_0th\_PWIA.dat

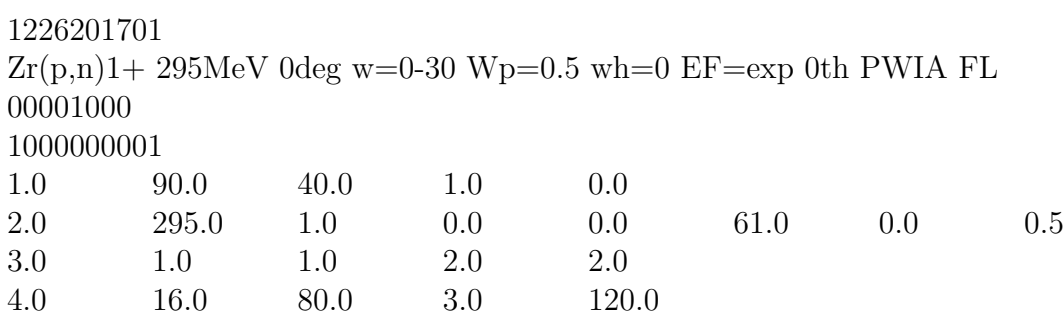

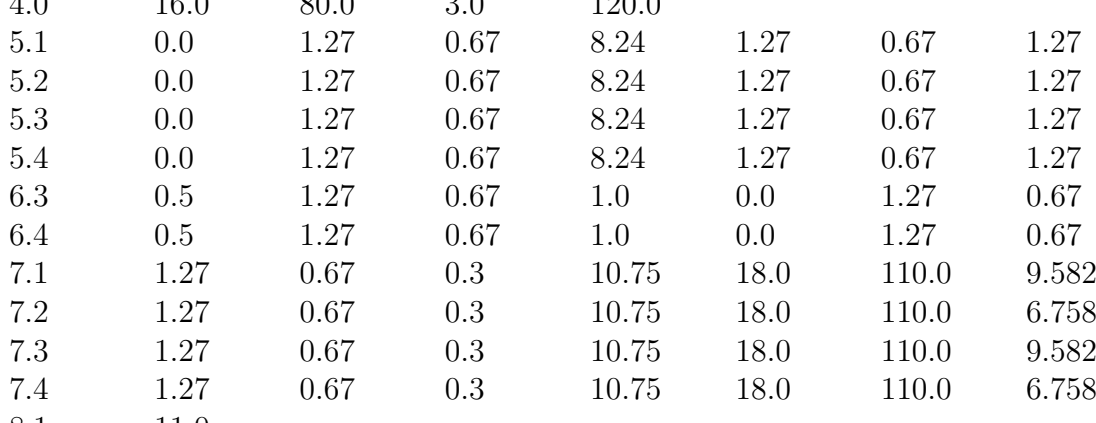

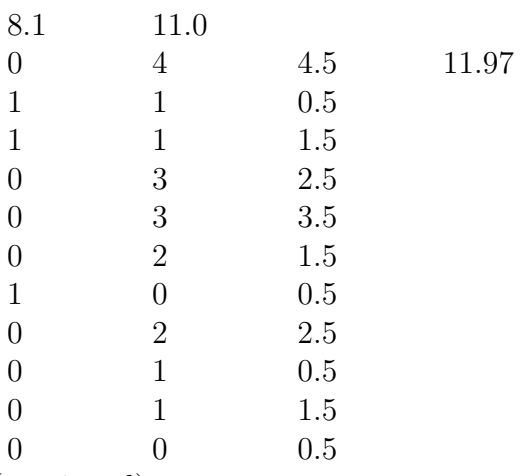

(continued)

| 8.2            | 10.0           |         |      |
|----------------|----------------|---------|------|
| 1              | 1              | 0.5     | 8.35 |
| $\mathbf{1}$   | $\mathbf 1$    | 1.5     |      |
| $\overline{0}$ | 3              | $2.5\,$ |      |
| $\overline{0}$ | 3              | 3.5     |      |
| $\overline{0}$ | $\mathbf{2}$   | 1.5     |      |
| $\mathbf{1}$   | $\overline{0}$ | 0.5     |      |
| $\overline{0}$ | $\mathbf{2}$   | 2.5     |      |
| $\overline{0}$ | 1              | 0.5     |      |
| $\overline{0}$ | 1              | 1.5     |      |
| $\overline{0}$ | $\overline{0}$ | 0.5     |      |
| 10.0           | 0.0            | 80.0    |      |
| 0.0            |                |         |      |

 $\left[ \textbf{Output} \right]$  See the file /OUTPUT/Zr/Zr\_pn\_1+\_0th\_PWIA.log The calculated cross sections at 0 deg are shown in the figure below.

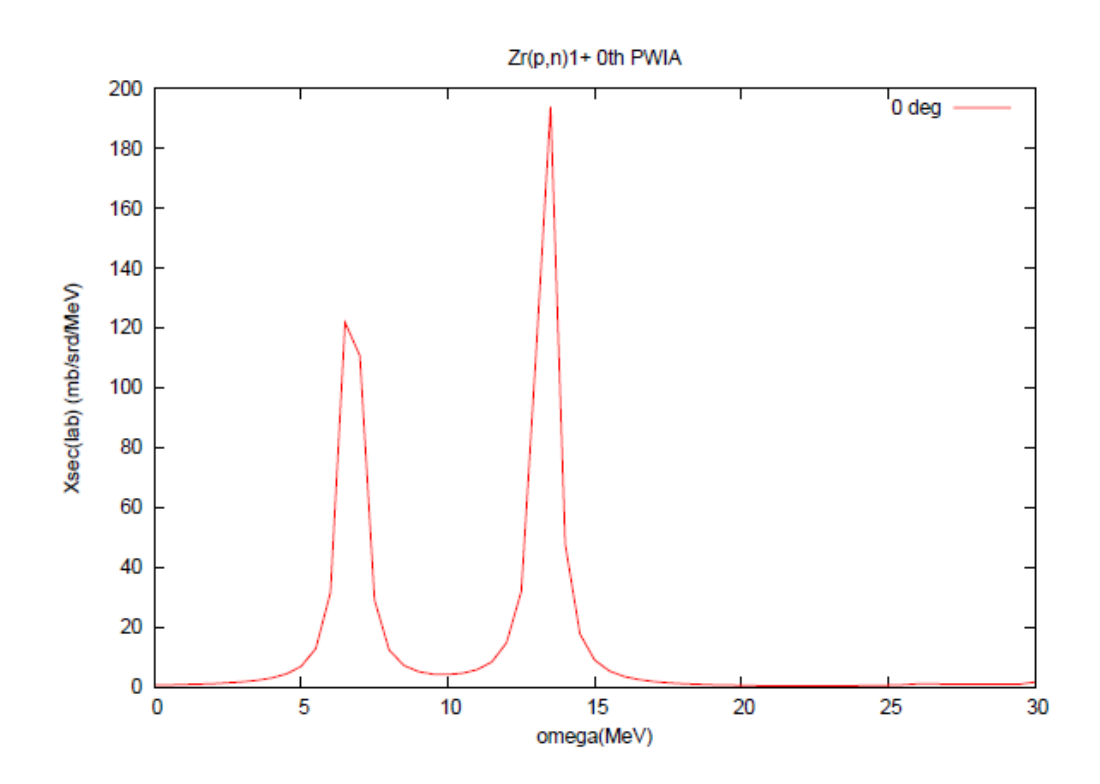

#### **[Exsample 2]** RPA without ∆ and DWIA with full amplitudes

 $Zr(p, n)Nb(1^+)$  at  $T_{p, lab} = 295MeV$ ,  $\theta_{lab} = 0$ ,  $2deg$ ,  $\omega = 0.30MeV$ RPA without  $\Delta$ Mean field paremeters Shape parameters: from ref.[15] Perey factor parameters: from ref.[6] Imaginary potential depth of particles: calculated from the emperical formula [14] Spreading width of holes: calculated from the emperical formula [14] Fermi energy: experimental values Effective *ph* interaction: LM + OBEP. OBEP parameters: from ref.[16] LM parameters:  $g'_{NN} = 0.6$  without form factor[7]. DWIA with full amplitudes NN-t-matrix : Franey-Love NN-t-matrix [9] Optical potential : for proton, the global one by Cooper et al. [10] for neutron the global one by Shen et al. [11]

 $[Input]$  See the file  $/input/Zr/Zr\_pn_1 + \_RPA_noD_DWIA.dat$ 

1226201701

 $Zr(p,n)1+ 295MeV$  0,2deg w=0-30 Wp=spw Wh=spw RPA noD DWIA FL C-S 12001011

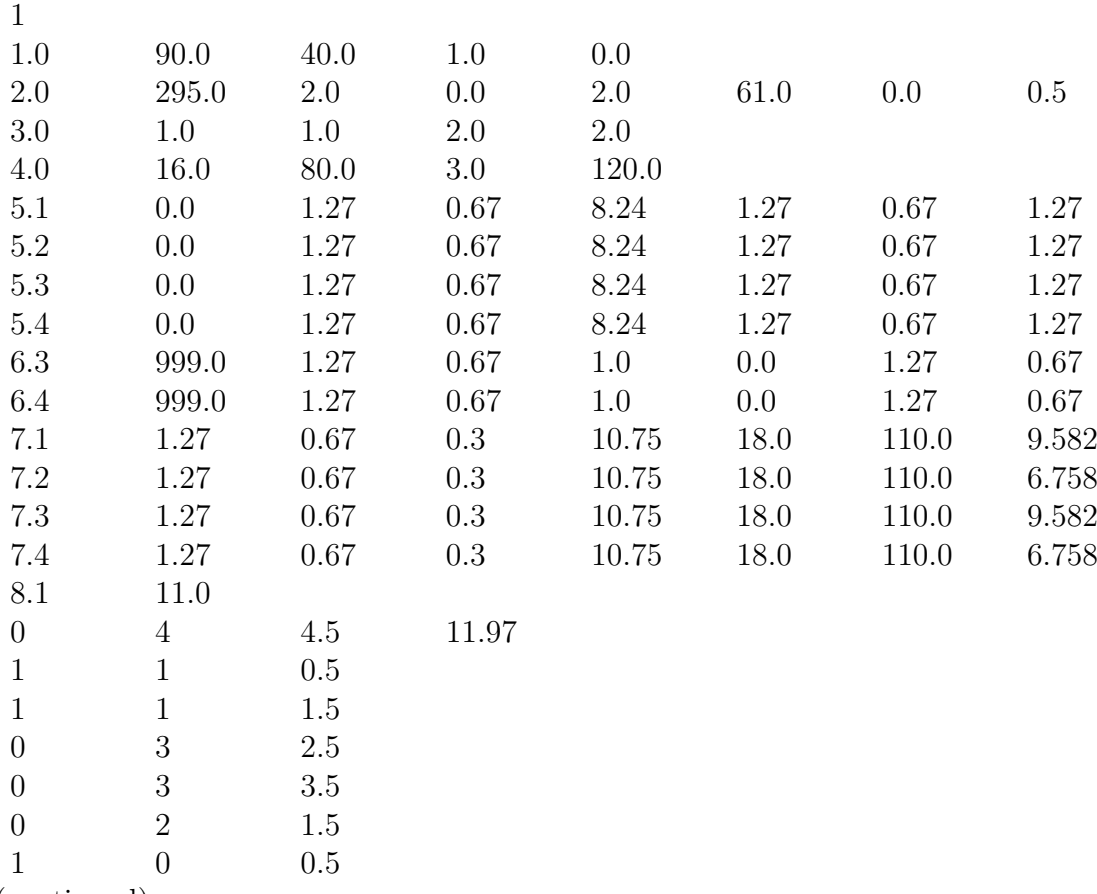

(continued)

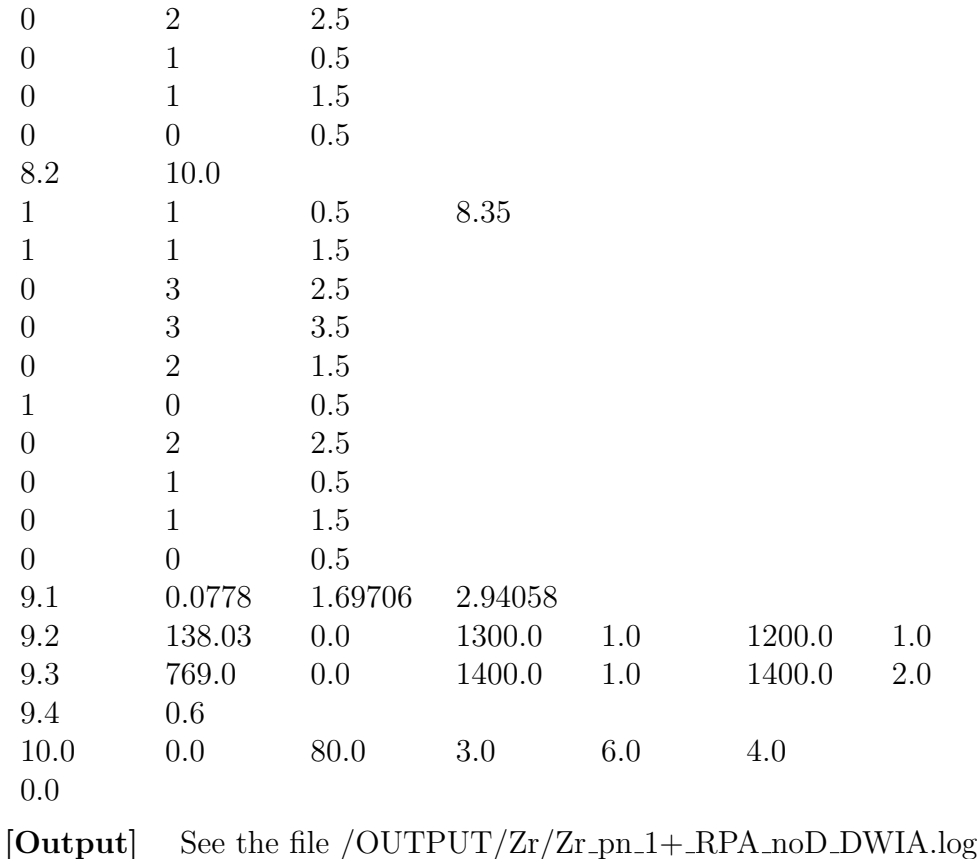

**[Exsample 3]** RPA for N but TDA for ∆, and DWIA with full amplitudes  $Zr(p, n)Nb(1^+)$  at  $T_{p, lab} = 295MeV$ ,  $\theta_{lab} = 0$ ,  $2deg$ ,  $\omega = 0.30MeV$ RPA for N-space and TDA for N- $\Delta$  coupling Mean field paremeters for the nucleons Shape parameters: from ref.[15] Perey factor parameters: from ref.[6] Imaginary potential depth of particles: calculated from the emperical formula [14] Spreading width of holes: calculated from the emperical formula [14] Fermi energy: experimental values Mean field parameters for Delta: from ref.[6] Effective *ph* interaction : LM + OBEP. OBEP parameters: from ref.[16] LM parameters :  $(g'_{NN}, g'_{N\Delta}, g'_{\Delta\Delta}) = (0.6, 0.35, 0.5)$  without form factor [7] DWIA with full amplitudes NN-t-matrix : Franey-Love NN-t-matrix [9] Optical potential : for proton, the global one by Cooper et al. [10] for neutron the global one by Shen et al. [11]

[Input] See the file /input/Zr/Zr\_pn\_1+\_RPA\_DWIA.dat

1226201701

 $\rm{Zr}(p,n)1+$  295<br>MeV 0,2deg w=0-30 Wp=spw Wh=spw RPA+TDA(D) DWIA FL CS 13101011

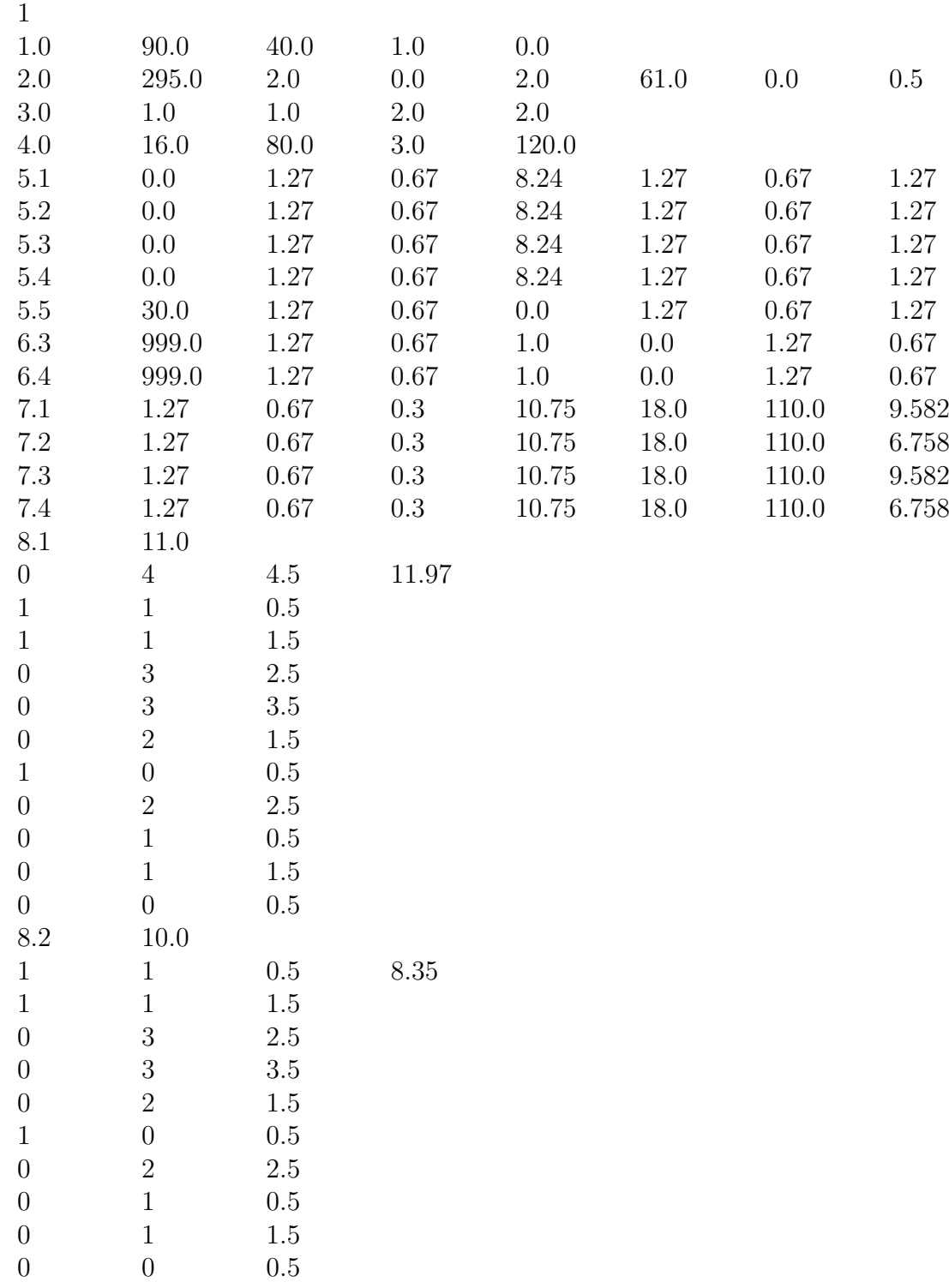

(Continued)

| 9.1  |        | 0.0778 1.69706 2.94058 |               |      |        |     |
|------|--------|------------------------|---------------|------|--------|-----|
| 9.2  | 138.03 | 0.0                    | 1300.0        | 1.0  | 1200.0 | 1.0 |
| 9.3  | 769.0  | $0.0$ $1400.0$         |               | 1.0  | 1400.0 | 2.0 |
| 9.4  | 0.6    | 0.35                   | $0.5^{\circ}$ |      |        |     |
| 10.0 | 0.0    | - 80.0                 | - 3.0         | -6.0 | 4.0    |     |
| 0.0  |        |                        |               |      |        |     |

 $[{\bf Output}]$  See the file /OUTPUT/Zr/Zr\_pn\_1+\_RPA\_DWIA.log The calculated cross sections of ex. 2 and 3. at 0 deg are shown in the figure below.

Zr(p,n) 1+ RPA DWIA 0deg  $16$ w Delta<br>w/o Delta  $14$  $12$ x-sec(lab) (mb/srd/MeV)  $10$ 8  $\overline{6}$  $\overline{\mathbf{4}}$  $\overline{2}$  $0\frac{L}{0}$  $\overline{10}$  $\overline{25}$  $\overline{5}$  $15$  $20$  $\overline{30}$ omega (MeV)

**[Exsample 4]** RPA for N but TDA for ∆, and DWIA with only C+T amplitudes  $Zr(p, n)Nb(1^+)$  at  $T_{p, lab} = 295MeV$ ,  $\theta_{lab} = 0$ ,  $2deg$ ,  $\omega = 0.30MeV$ RPA for N-space and TDA for N- $\Delta$  coupling Mean field paremeters for the nucleons Shape parameters: from ref.[15] Perey factor parameters: from ref.[6] Imaginary potential depth of particles: calculated from the emperical formula [14] Spreading width of holes: calculated from the emperical formula [14] Fermi energy: experimental values Mean field parameters for Delta: from ref.[6] Effective *ph* interaction : LM + OBEP. OBEP parameters: from ref.[16] LM parameters :  $(g'_{NN}, g'_{N\Delta}, g'_{\Delta\Delta}) = (0.6, 0.35, 0.5)$  without form factor [7] DWIA with only central+ tensor NN amplitudes NN-t-matrix : Franey-Love NN-t-matrix [9] Optical potential : for proton, the global one by Cooper et al. [10] for neutron the global one by Shen et al. [11]

 $[Input]$  See the file /input/Zr/Zr\_pn\_1+\_RPA\_DWIA\_C+T.dat

1121201702

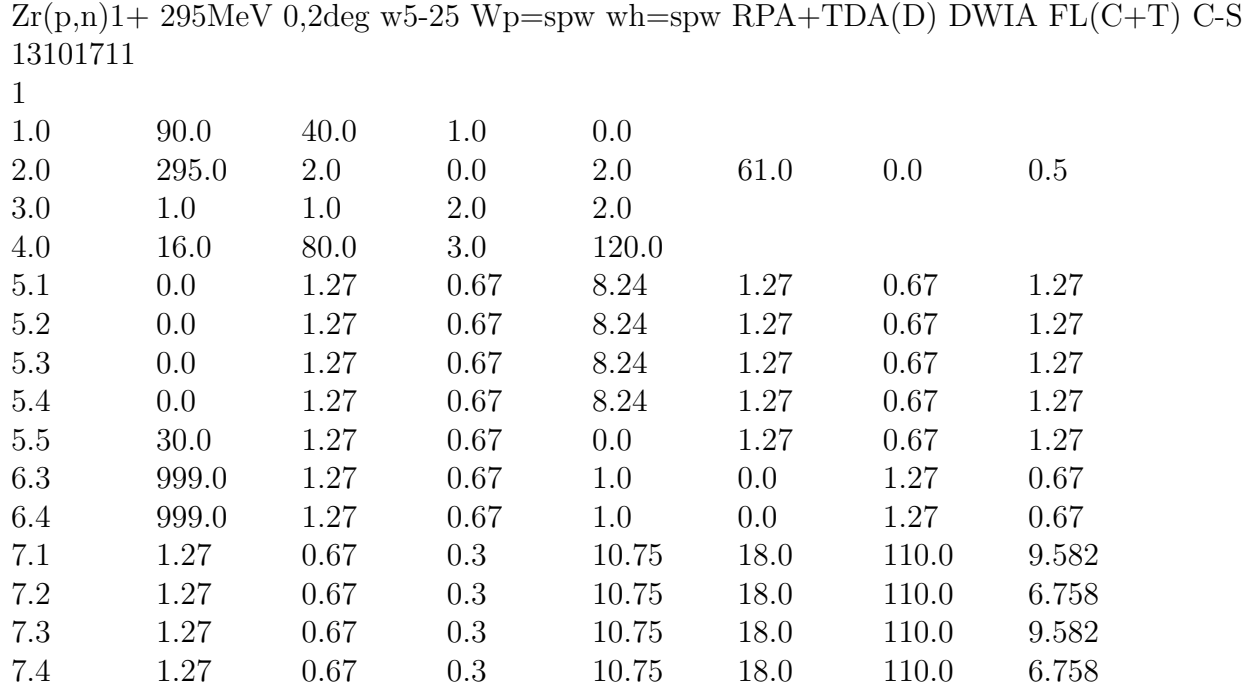

(continued)

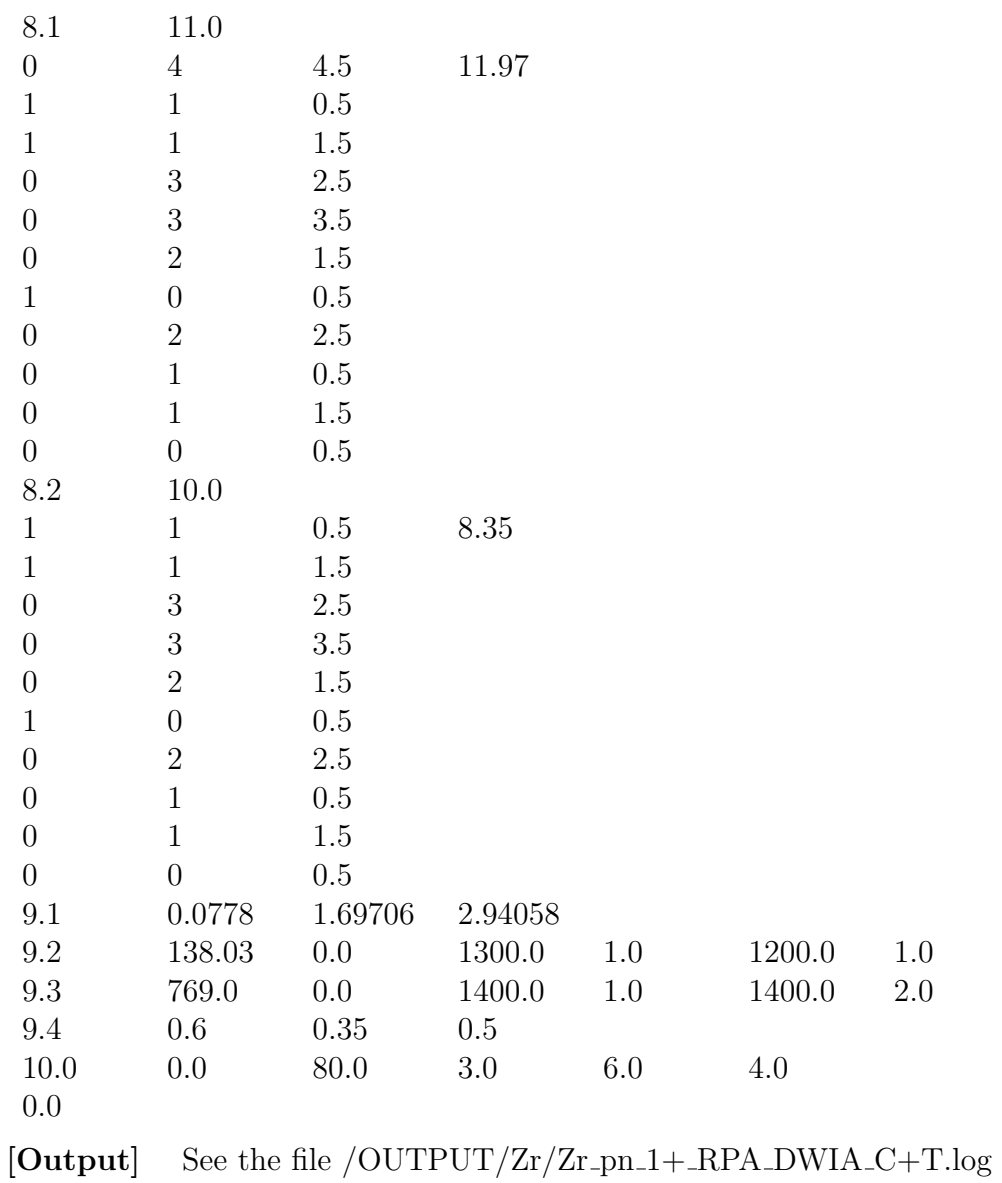

## **6.3 A spin-dipole excitation**

 $1 \qquad \qquad 1.5$ 

0 6 6.5 0 5 4.5 1 3 3.5 1 2 1.5

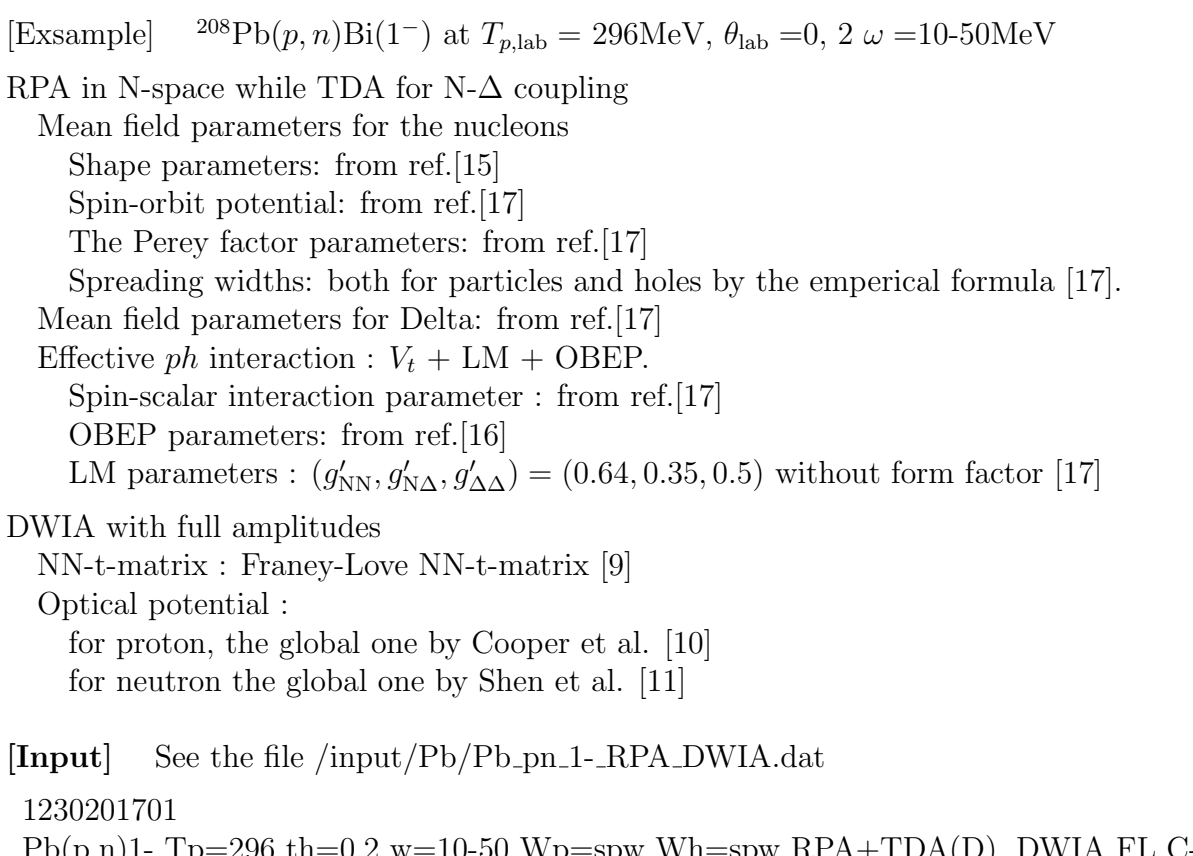

 $p(p,n)$ 1- Tp=296 th=0,2 w=10-50 Wp=spw Wh=spw RPA+TDA(D), DWIA FL C-S 13101011 1000000101

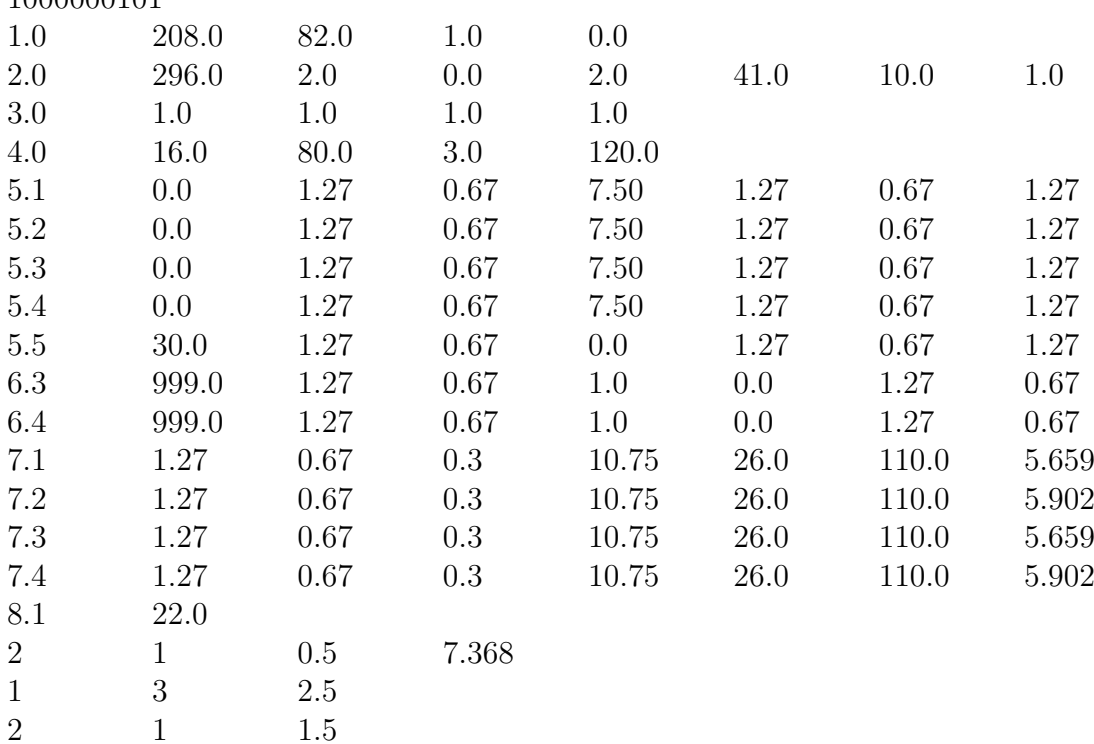

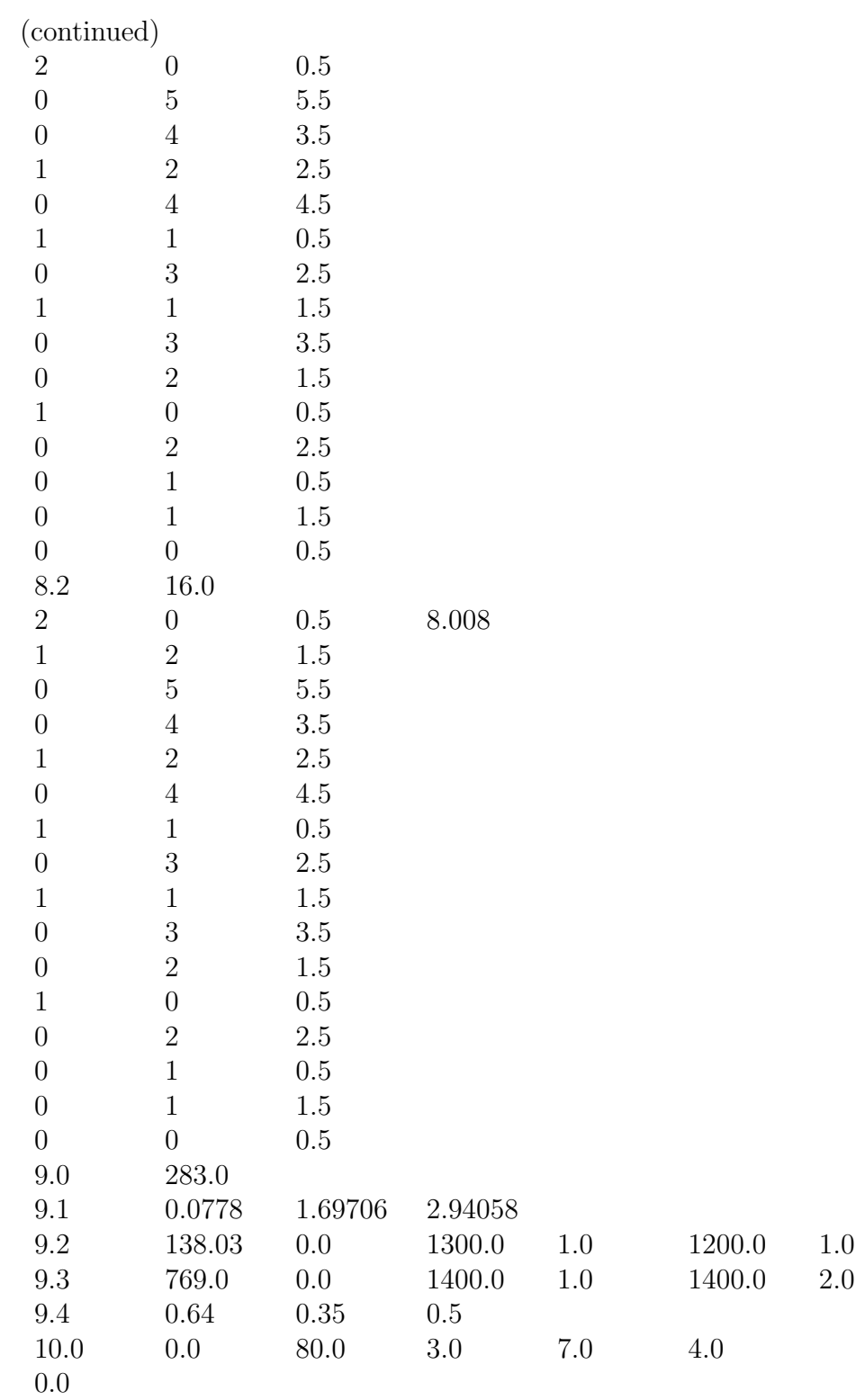

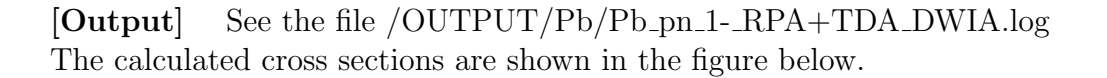

Pb(p,n) 1- RPA+TDA(D) DWIA

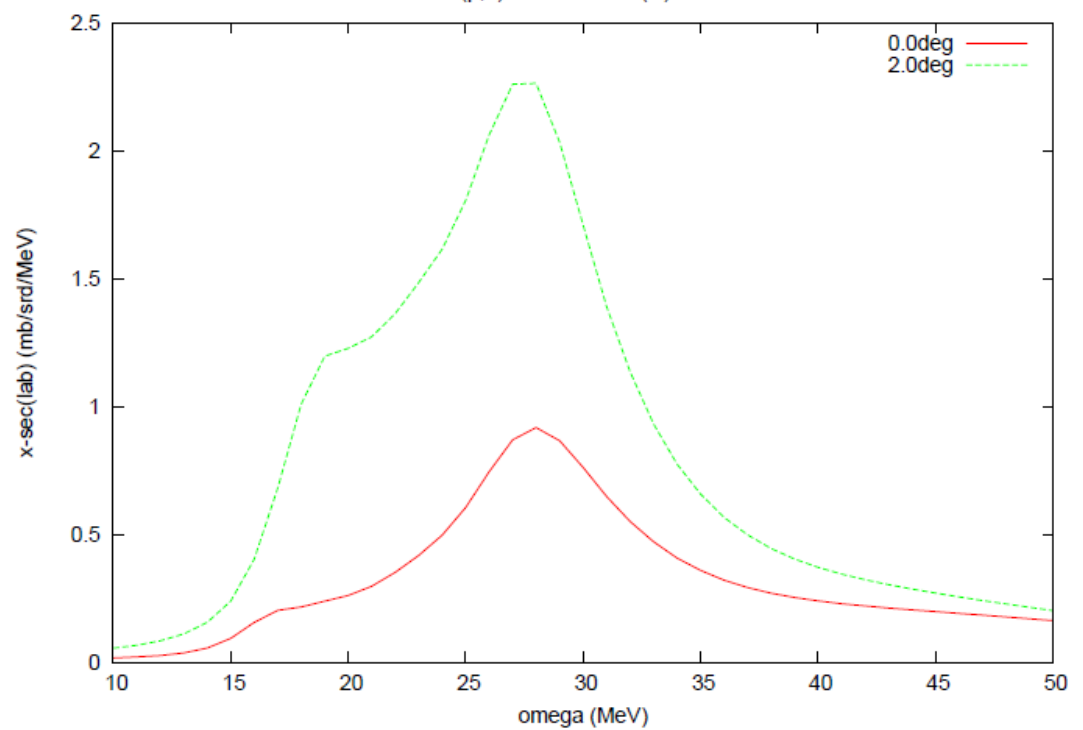

## **7 Definition of output quantities**

### **7.1 Cross sections**

The T-matrix for the reaction (2.1) in the incident nucleon-target (NA) c.m. system is specified as

$$
T_{n0}^{fi} = \langle \mathbf{k}_f m_{s_f} N', \Phi_n | T | \mathbf{k}_i m_{s_i} N, \Phi_0 \rangle
$$
\n(7.1)

where  $\mathbf{k}_i$  and  $\mathbf{k}_f$  represent the incident and exit momenta,  $m_{s_i}$  and  $m_{s_f}$  do the spin projections of N and N', and *i* and f denote the sets of the quantum numbers,  $(k_i, m_{s_i}, N)$ and  $(\mathbf{k}_f, m_{s_f}, \mathbf{N}')$ , respectively. The state vectors  $\Phi_0$  and  $\Phi_n$  are those of the ground state of the target A and the n-th state of the residual nuclear system X*n*, respectively.

The unpolarized double differential cross section in the c.m. system is expressed as

$$
I_{\rm cm}(\theta_{\rm cm}, \omega_{\rm cm}) = \frac{d^2 \sigma}{d\Omega_{\rm cm} d\omega_{\rm cm}}
$$
  
= 
$$
\frac{\mu_i \mu_f}{(2\pi)^2} \frac{k_f}{k_i} \sum_{m_{s_f}} \frac{1}{2} \sum_{m_{s_i}} \sum_n \left| T_{n0}^{fi} \right|^2 \delta \left( \omega_{\rm cm} - (E_{\rm X_n} - E_{\rm A}) \right)
$$
(7.2)

where  $\theta_{\rm cm}$  is the scattering angle and  $\omega_{\rm cm}$  is the transferred energy to the target

$$
\omega_{\rm cm} = E_{\rm N} - E_{\rm N'} \tag{7.3}
$$

in the NA c.m. system. The relativistic reduced energies  $\mu_i$  and  $\mu_f$  are given by

$$
\mu_i = \frac{E_N E_A}{E_{\text{total}}}, \qquad \mu_f = \frac{E_{N'} E_{X_n}}{E_{\text{total}}}, \qquad (E_{\text{total}} = E_N + E_A)
$$
\n(7.4)

where  $E_N$ ,  $E_{N'}$ ,  $E_A$  and  $E_{X_n}$  are the relativistic energies of N, N', A and  $X_n$ , respectively, in the NA c.m. system, namely

$$
E_a = \sqrt{m_a^2 + k_a^2} \tag{7.5}
$$

We introduce the cross section per unit excitation energy as

$$
\frac{d^2\sigma}{d\Omega_{\rm cm}d\omega} = \frac{\mu_i\mu_f}{(2\pi)^2} \frac{k_f}{k_i} \frac{1}{2} \sum_{m_{s_i}m_{s_f}} \sum_n \left| T_{n0}^{fi} \right|^2 \delta\left(\omega - (\mathcal{E}_n - \mathcal{E}_0)\right)
$$
(7.6)

where  $\mathcal{E}_0$  and  $\mathcal{E}_n$  are the intrinsic energies of the states  $\Phi_0$  and  $\Phi_n$ , respectively, and

$$
\omega = \mathcal{E}_n - \mathcal{E}_0 \tag{7.7}
$$

is the excitation energy with respect to the target ground state.

Then, the unpolarized double differential cross section in the c.m. system is given as

$$
I_{\rm cm}(\theta_{\rm cm}, \omega_{\rm cm}) = \frac{d\omega}{d\omega_{\rm cm}} \frac{d^2\sigma}{d\Omega_{\rm cm} d\omega} = \frac{K}{2} \sum_{m_{s_f}, m_{s_i}} \sum_n \left| T_{n0}^{f_i} \right|^2 \delta \left( \omega - (\mathcal{E}_n - \mathcal{E}_0) \right)
$$
(7.8)

with the kinematical factor

$$
K = \frac{\mu_i \mu_f}{(2\pi)^2} \frac{k_f}{k_i} \frac{d\omega}{d\omega_{\rm cm}} = \frac{\mu_i \mu_f}{(2\pi)^2} \frac{k_f}{k_i} \frac{E_{\rm total}}{\mathcal{E}_n}
$$
(7.9)

We introduce the notations, Tr, for the trace over the nucleon spin projections

$$
\text{Tr}[AB] = \sum_{m_s m'_s} \langle m_s | A | m'_s \rangle \langle m'_s | B | m_s \rangle \tag{7.10}
$$

and the notation, Tr<sup>′</sup>, for the sum over the final nuclear states  $\Phi_n$ , that is,

$$
\operatorname{Tr}'\left[TT^{\dagger}\right] \equiv \sum_{n} \langle \Phi_{n} | T | \Phi_{0} \rangle \langle \Phi_{0} | T^{\dagger} | \Phi_{n} \rangle \delta \left( \omega - (\mathcal{E}_{n} - \mathcal{E}_{0}) \right) \tag{7.11}
$$

then the cross section can be written as

$$
I_{\rm cm}(\theta_{\rm cm}, \omega_{\rm cm}) = \frac{K}{2} \operatorname{Tr} \operatorname{Tr}' (TT^{\dagger}) \tag{7.12}
$$

The unpolarized double differential cross section in the laboratory frame is given by

$$
I_{\rm lab}(\theta_{\rm lab}, \omega_{\rm lab}) = \frac{k_{f, \rm lab}}{k_f} I_{\rm cm}(\theta_{\rm cm}, \omega_{\rm cm})
$$
\n(7.13)

where  $\theta_{\rm lab}$ ,  $\omega_{\rm lab}$  and  $\boldsymbol{k}_{f,lab}$  are the scattering angle, the transferred energy and the exit nucleon momentum in the laboratory frame, respectively.

### **7.2 Spin observables**

#### **7.2.1 Coordinate systems**

The following coordinate systems are used to present the spin observables.

 $(1)$   $[\mathbf{S}, \mathbf{N}, \mathbf{L}]$ , and  $[\mathbf{S}', \mathbf{N}', \mathbf{L}']$  systems They are defined as

$$
\hat{L} = \frac{k_{i,\text{lab}}}{|k_{i,\text{lab}}|}, \quad \hat{N} = \frac{k_{i,\text{lab}} \times k_{f,\text{lab}}}{|k_{i,\text{lab}} \times k_{f,\text{lab}}|}, \quad \hat{S} = \hat{N} \times \hat{L}
$$
\n(7.14)

$$
\hat{\boldsymbol{L}}' = \frac{\boldsymbol{k}_{f,\text{lab}}}{|\boldsymbol{k}_{f,\text{lab}}|}, \quad \hat{\boldsymbol{N}}' = \hat{\boldsymbol{N}} \qquad \qquad \hat{\boldsymbol{S}}' = \hat{\boldsymbol{N}}' \times \hat{\boldsymbol{L}}' \qquad (7.15)
$$

where  $k_{i,lab}$  is the incident nucleon momentum in the lab. frame. Their directions are denoted by  $L, N, S$  and  $L', N', S'$ , respectively. The reaction normal  $\hat{N}$  is also called the y-direction.

 $(2)$   $[q, n, p]$  system

It is defined as

$$
\hat{\boldsymbol{q}} = \frac{\boldsymbol{q}_{\rm cm}}{|\boldsymbol{q}_{\rm cm}|} \ , \quad \hat{\boldsymbol{n}} = \hat{\boldsymbol{N}}, \quad \hat{\boldsymbol{p}} = \hat{\boldsymbol{q}} \times \hat{\boldsymbol{n}} \ , \tag{7.16}
$$

where  $q_{cm} = k_f - k_i$  is the momentum transfer in the c.m. system. Their directions are denoted by *q, n, p*.

#### **7.2.2 Spin observables**

The polarization  $P_y$ , the analyzing power  $A_y$  and the polarization transfer coefficients  $D_{ij}$ are given by

$$
P_y = \frac{\text{Tr}\text{Tr}'[TT^{\dagger}\sigma_{0y}]}{\text{Tr}\text{Tr}'[TT^{\dagger}]}, \quad A_y = \frac{\text{Tr}\text{Tr}'[T\sigma_{0y}T^{\dagger}]}{\text{Tr}\text{Tr}'[TT^{\dagger}]}, \quad D_{ij} = \frac{\text{Tr}\text{Tr}'[T\sigma_{0j}T^{\dagger}\sigma_{0i}]}{\text{Tr}\text{Tr}'[TT^{\dagger}]}.
$$
(7.17)

where  $\sigma_{0i}$  is the Pauli spin matrix of the direction *i* for the incident (exit) nucleon. Note the order of  $ij$  in the definition of  $D_{ij}$ . Some literatures have the opposite order. The program outputs  $P_y$ ,  $A_y$ ,  $(D_{SS}, D_{SL}, D_{NN}, D_{LS}, D_{LL})$  and  $(D_{qq}, D_{qp}, D_{nn}, D_{pq}, D_{pp})$ .

#### **7.2.3 Polarized cross sections**

We decompose the NA T-matrix into

$$
T = T_0 + T_n \sigma_{0n} + T_q \sigma_{0q} + T_p \sigma_{0p} \tag{7.18}
$$

where  $\sigma$ 's are the Pauli spin matrices for the scattering nucleon  $(N, N')$ , and define the polarized cross sections  $I_{\text{cm}}D_i$ , which exclusively extract  $T_i$  as

$$
I_{\rm cm}D_0 = \frac{I_{\rm cm}}{4}[1 + D_{nn} + D_{qq} + D_{pp}] = K \operatorname{Tr}'[T_0 T_0^{\dagger}],
$$
  
\n
$$
I_{\rm cm}D_n = \frac{I_{\rm cm}}{4}[1 + D_{nn} - D_{qq} - D_{pp}] = K \operatorname{Tr}'[T_n T_n^{\dagger}],
$$
  
\n
$$
I_{\rm cm}D_q = \frac{I_{\rm cm}}{4}[1 - D_{nn} + D_{qq} - D_{pp}] = K \operatorname{Tr}'[T_q T_q^{\dagger}],
$$
  
\n
$$
I_{\rm cm}D_p = \frac{I_{\rm cm}}{4}[1 - D_{nn} - D_{qq} + D_{pp}] = K \operatorname{Tr}'[T_p T_p^{\dagger}],
$$
\n(7.19)

Following the convention, the program outputs the cross sections

$$
I_{\text{lab}}D_0, \quad I_{\text{lab}}D_n, \quad I_{\text{lab}}D_q, \quad I_{\text{lab}}D_p \tag{7.20}
$$

instead of  $I_{\text{cm}}D_i$ 's because  $I_{\text{lab}}D_0 + I_{\text{lab}}D_n + I_{\text{lab}}D_q + I_{\text{lab}}D_p = I_{\text{lab}}$ 

## **7.3 NN t-matrix and Spin-longitudinal -transverse ratio**

The isovector part of the NN t-matrix in the NA c.m. system is expressed as

$$
t_{k,\text{NN/A}}^{(0)}(\boldsymbol{q})
$$
  
=  $\bar{J}\boldsymbol{\tau}_0 \cdot \boldsymbol{\tau}_k \left\{ A_1 \mathbf{1}_0 \mathbf{1}_k + B_1 (\boldsymbol{\sigma}_0 \cdot \hat{\boldsymbol{n}}) (\boldsymbol{\sigma}_k \cdot \hat{\boldsymbol{n}}) + C_1 \left( (\boldsymbol{\sigma}_0 \cdot \hat{\boldsymbol{n}}) \mathbf{1}_k + \mathbf{1}_0 (\boldsymbol{\sigma}_k \cdot \hat{\boldsymbol{n}}) \right) + E_1 (\boldsymbol{\sigma}_0 \cdot \hat{\boldsymbol{q}}) (\boldsymbol{\sigma}_k \cdot \hat{\boldsymbol{q}}) + F_1 (\boldsymbol{\sigma}_0 \cdot \hat{\boldsymbol{p}}) (\boldsymbol{\sigma}_k \cdot \hat{\boldsymbol{p}}) \right\}$ (7.21)

where  $\bar{J}$  is the Jacobian of the frame transformation.

The program has an option to output the absolute square of these amplitudes

$$
|\bar{J}A_1(q_{\rm cm})|^2, \quad |\bar{J}B_1(q_{\rm cm})|^2, \quad |\bar{J}C_1(q_{\rm cm})|^2, \quad |\bar{J}E_1(q_{\rm cm})|^2, \quad |\bar{J}F_1(q_{\rm cm})|^2 \tag{7.22}
$$

CRDW also has an option to outputs the spin-longitudinal-transverse ratio L*/*T, which is defined as

$$
\frac{\mathcal{L}}{\mathcal{T}} = \frac{D_q(\theta_{\rm cm}, \omega_{\rm cm})}{|E_1(q_{\rm cm})|^2} \frac{|F_1(q_{\rm cm})|^2}{D_p(\theta_{\rm cm}, \omega_{\rm cm})}
$$
(7.23)

### **7.4 Response functions for the isovector operators**

This program treats only the isovector transitions.

#### **7.4.1 Spherical tensor representation of the spin and isospin operators**

We use the spherical tensor representation for the nucleon spin operators  $\sigma$  as

$$
\sigma_{\pm 1} = \mp \frac{\sigma_x \pm i \sigma_y}{\sqrt{2}}, \qquad \sigma_0 = \sigma_z \tag{7.24}
$$

and the spin transition operators  $S$  from N to  $\Delta$  as

$$
S_{\pm 1} = \mp \frac{S_x \pm i S_y}{\sqrt{2}}, \qquad S_0 = S_z \tag{7.25}
$$

Similarly the nucleon isospin operators  $\tau$  and the N- $\Delta$  transition isospin operators  $T$  are expressed as

$$
\tau_{\pm 1} = \mp \frac{\tau_x \pm i\tau_y}{\sqrt{2}}, \quad \tau_0 = \tau_z, \qquad T_{\pm 1} = \mp \frac{T_x \pm iT_y}{\sqrt{2}}, \quad T_0 = T_z \tag{7.26}
$$

We note that the commonly used  $t_{\pm}$  are expressed as

$$
t_{\pm} = t_x \pm \mathrm{i}t_y = \mp \frac{\tau_{\pm 1}}{\sqrt{2}} \tag{7.27}
$$

We use the notations for the hermite conjugate operators as

$$
S_{\pm 1}^{\dagger} = (S^{\dagger})_{\pm 1} = \pm \frac{S_x^{\dagger} \pm i S_y^{\dagger}}{\sqrt{2}} = \pm \left(\frac{S_x \mp i S_y}{\sqrt{2}}\right)^{\dagger} = -(S_{\mp 1})^{\dagger} \tag{7.28}
$$

and the corresponding notations for the isospin transition oparators.

Note the relations

$$
S_{\mu}^{\dagger} = (-1)^{\mu} (S_{-\mu})^{\dagger}, \qquad T_{\nu}^{\dagger} = (-1)^{\nu} (T_{-\nu})^{\dagger}
$$
 (7.29)

#### **7.4.2 One-body transition operators**

Noting  $\sum_{i}^{A} r_i = 0$ , we introduce the position vector  $r'_i$ 

$$
\boldsymbol{r}'_i = \boldsymbol{r}_i - \frac{1}{A-1} \sum_{j \neq i} \boldsymbol{r}_j = \frac{A}{A-1} \boldsymbol{r}_i \tag{7.30}
$$

and the intrinsic momentum transfer

$$
\boldsymbol{q}' = \frac{A-1}{A}\boldsymbol{q}_{\text{cm}}\tag{7.31}
$$

We consider the following one-body transition operators from N to N and from N to  $\Delta$ .

(1) **Isovector spin-scalar operators**

$$
O_{\nu,\mathrm{S}}(\boldsymbol{q}') \equiv \frac{1}{\sqrt{2}} \sum_{k} \tau_{\nu,k} \,\mathrm{e}^{-\mathrm{i}\boldsymbol{q}' \cdot \boldsymbol{r}'_{k}} \tag{7.32}
$$

For this mode  $\Delta$  does not contribute. The weak Fermi transition operator is given by

$$
O_{\pm 1,S}(\mathbf{q}' = 0) = \sum_{k} t_{\pm,k} \tag{7.33}
$$

#### (2) **Isovector spin-vector operators**

$$
O_{\nu\mu}^{\rm N}(\boldsymbol{q}') \equiv \frac{1}{\sqrt{2}} \sum_{k} \tau_{\nu,k} \,\sigma_{\mu,k} \,\mathrm{e}^{-\mathrm{i}\boldsymbol{q}' \cdot \boldsymbol{r}'_{k}} \tag{7.34}
$$

$$
O_{\nu\mu}^{\Delta}(\mathbf{q}') \equiv \frac{1}{\sqrt{2}} \sum_{k} \left\{ T_{\nu,k} S_{\mu,k} + T_{\nu,k}^{\dagger} S_{\mu,k}^{\dagger} \right\} e^{-i\mathbf{q}' \cdot \mathbf{r}'_{k}}
$$
(7.35)

The weak Gamow-Teller transition operator is given by

$$
O_{\pm 1,\mu}(\mathbf{q}' = 0) = \sum_{k} t_{\pm,k} \sigma_{\mu,k} \tag{7.36}
$$

#### (3) **Isovector spin-longitudinal operators**

$$
O_{\nu,\mathrm{L}}^{\mathrm{N}}(\boldsymbol{q}') \equiv -\frac{1}{\sqrt{2}} \sum_{k} \tau_{\nu,k} (\boldsymbol{\sigma}_{k} \cdot \hat{\boldsymbol{q}}') e^{-i\boldsymbol{q}' \cdot \boldsymbol{r}'_{k}}
$$
(7.37)

$$
O_{\nu,\mathrm{L}}^{\Delta}(\mathbf{q}') \equiv -\frac{1}{\sqrt{2}} \sum_{k} \left\{ T_{\nu,k} \left( \mathbf{S}_{k} \cdot \hat{\mathbf{q}}' \right) + T_{\nu,k}^{\dagger} \left( \mathbf{S}_{k}^{\dagger} \cdot \hat{\mathbf{q}}' \right) \right\} e^{-i\mathbf{q}' \cdot \mathbf{r}'_{k}}
$$
(7.38)

#### (4) **Isovector spin-transverse operators**

$$
O_{\nu\mu,\mathrm{T}}^{\mathrm{N}}(\boldsymbol{q}') \equiv -\frac{1}{2} \sum_{k} \tau_{\nu,k} \left[ \boldsymbol{\sigma}_{k} \times \boldsymbol{q}' \right]_{\mu} e^{-i\boldsymbol{q}' \cdot \boldsymbol{r}'_{k}}
$$
(7.39)

$$
O_{\nu\mu,\mathrm{T}}^{\Delta}(\boldsymbol{q}') \equiv -\frac{1}{2} \sum_{k} \left\{ T_{\nu,k} \left[ \boldsymbol{S}_{k} \times \boldsymbol{q}' \right]_{\mu} + T_{\nu,k}^{\dagger} \left[ \boldsymbol{S}_{k}^{\dagger} \times \boldsymbol{q}' \right]_{\mu} \right\} e^{-i\boldsymbol{q}' \cdot \boldsymbol{r}'_{k}}
$$
(7.40)

#### **7.4.3 Isovector response functions**

Corresponding to the above one-body operators, the program calculates the following response functions in RPA, TDA or the mean field approximation (0-th).

We restrict the spin of the target to be  $J_0 = 0$  and write the excitation energy as

$$
\omega_n = \mathcal{E}_n - \mathcal{E}_0 \tag{7.41}
$$

#### (1) **Isovector spin-scalar response function**

$$
R_{\nu,\mathrm{S}}(q',\omega) \equiv \sum_{n \neq 0} |\langle \Phi_n | O_{\nu,\mathrm{S}}(q') | \Phi_0 \rangle|^2 \delta(\omega - \omega_n) \tag{7.42}
$$

#### (2) **Isovector spin-vector response function**

$$
R_{\nu,\mathcal{V}}^{ab}(q',\omega) \equiv \sum_{n \neq 0} \sum_{\mu} \langle \Phi_0 | \left[ O_{\nu\mu}^a(q') \right]^\dagger | \Phi_n \rangle \langle \Phi_n | O_{\nu\mu}^b(q) | \Phi_0 \rangle \delta(\omega - \omega_n) \tag{7.43}
$$

#### (3) **Isovector spin-longitudinal response function**

$$
R_{\nu,\mathcal{L}}^{ab}(q',\omega) \equiv \sum_{n \neq 0} \langle \Phi_0 | \left[ O_{\nu,\mathcal{L}}^a(q') \right]^\dagger | \Phi_n \rangle \langle \Phi_n | O_{\nu,\mathcal{L}}^b(q) | \Phi_0 \rangle \delta(\omega - \omega_n) \tag{7.44}
$$

#### (4) **Isovector spin-transverse response function**

$$
R_{\nu,\mathrm{T}}^{ab}(q',\omega) \equiv \sum_{n \neq 0} \langle \Phi_0 | \left[ O_{\nu,\mathrm{T}}^a(q') \right]^\dagger | \Phi_n \rangle \langle \Phi_n | O_{\nu,\mathrm{T}}^b(q) | \Phi_0 \rangle \delta(\omega - \omega_n) \tag{7.45}
$$

In the above  $a, b = N$ , or  $\Delta$ . Since  $J_0 = 0$ , all these response functions are independent of the direction of *q ′* .

We utilize the relation

$$
R_{\nu,\text{V}}^{ab}(q',\omega) = 2R_{\nu,\text{T}}^{ab}(q',\omega) + R_{\nu,\text{L}}^{ab}(q',\omega)
$$
\n(7.46)

to get the spin-transverse response functions. It can be proved by the vector relation

$$
(\mathbf{A} \cdot \hat{\mathbf{q}}')(\mathbf{B} \cdot \hat{\mathbf{q}}') + [\mathbf{A} \times \hat{\mathbf{q}}'] \cdot [\mathbf{B} \times \hat{\mathbf{q}}'] = (\mathbf{A} \cdot \mathbf{B}) \tag{7.47}
$$

#### (5) **Full response functions in N+**∆ **space**

To show the combined responses from N excitations and  $\Delta$  excitations, we conventionally define the full isovector spin-vector operators as

$$
\tau_{\nu}\sigma_{\mu} + \frac{f_{\pi N\Delta}}{f_{\pi NN}} \left\{ T_{\nu}S_{\mu} + T_{\nu}^{\dagger}S_{\mu}^{\dagger} \right\} \tag{7.48}
$$

and present the response functions

$$
R_{\nu,X}(q',\omega) = R_{\nu,X}^{NN}(q',\omega) + \frac{f_{\pi N\Delta}}{f_{\pi NN}} \left\{ R_{\nu,X}^{N\Delta}(q',\omega) + R_{\nu,X}^{\Delta N}(q,\omega) \right\} + \left( \frac{f_{\pi N\Delta}}{f_{\pi NN}} \right)^2 R_{\nu,X}^{\Delta\Delta}(q',\omega)
$$
\n(7.49)

with  $X = V$ , L or T.

## **7.5** Ratio of  $ID_i$  to  $R_i$

In PWIA the proportionality relations

$$
ID_0(\theta, \omega) = K |A_1(q_{\rm cm})|^2 R_{\rm S}(q', \omega)
$$
\n(7.50)

$$
ID_n(\theta, \omega) = K|B_1(q_{\text{cm}})|^2 R_\text{T}(q', \omega) \tag{7.51}
$$

$$
ID_q(\theta, \omega) = K |E_1(q_{\text{cm}})|^2 R_{\text{L}}(q', \omega) \tag{7.52}
$$

$$
ID_p(\theta, \omega) = K |F_1(q_{\text{cm}})|^2 R_\text{T}(q', \omega) \tag{7.53}
$$

where *K* is the kinematical factor, if *C*-amplitudes are neglected.

Noting these relations, the program presents the ratios

$$
\frac{ID_0(\theta,\omega)}{R_S(q',\omega)}, \quad \frac{ID_n(\theta,\omega)}{R_T(q',\omega)}, \quad \frac{ID_q(\theta,\omega)}{R_L(q',\omega)}, \quad \frac{ID_p(\theta,\omega)}{R_T(q',\omega)}\tag{7.54}
$$

in order to see the effects of distortions.

## **References**

- [1] T. Izumoto, M. Ichimura, C.M. Ko and P.J. Siemens, Phys. Letts **112B**, 315(1982).
- [2] M. Ichimura, K. Kawahigashi, T.S. Jorgensen and C. Gaarde, Phys. Rev. **C39**, 1446(1989).
- [3] K. Nishida and M. Ichimura, Phys. Rev. **C51**, 269(1995).
- [4] Y. Nakaoka, M. Ichimura, Prog. Theret. Phys. **102**, 599(1999).
- [5] T. Wakasa et al. , Phys. Rev. **C59**, 3177(1999).
- [6] K. Kawahigashi, K. Nishida, A. Itabashi, and M. Ichimura, Phys. Rev. **C63**, 044609(2001).
- [7] M. Ichimura, H. Sakai , and T. Wakasa, Prog. Part. Nucl. Phys. **56**, 446(2006).
- [8] M. Ichimura and K. Kawahigashi, Phys. Rev. **C45**, 1822(1992).
- [9] M. A. Franey and W. G. Love, Phys. Rev. **C31**, 488(1985).
- [10] E.D. Cooper, S. Hama, B.C. Clark and R.L. Mercer, Phys. Rev. **C47**, 297(1993); E.D. Cooper, S. Hama, and B.C. Clark, Phys. Rev. **C80**, 034605(2009).
- [11] Shen Qing-biao, Feng Da-chun and Zhuo Yi-zhong, Phys. Rev. **C43**, 2773(1991).
- [12] D.V. Bugg and C. Wilkin, Phys. Lett. **152B**, 37(1985); Nucl.Phys. **A467**, 575(1987); Private communication to Thomas Sams.
- [13] O. Mikoshiba, T. Terasawa and M. Tanifuji, Nucl. Phys. **A168**, 417(1971).
- [14] R. D Smith and J. Wambach, Phys. Rev. C **38**, 100(1988).
- [15] A. Bohr and B. Mottelson, Nuclear Structure vol.1, W.A. Benjamin, Inc. , 1989.
- [16] R. Machleidt, K. Holinde and Ch. Elster, Phys. Rep. **149**, 1(1987).
- [17] T. Wakasa et al, Phys. Rev. **C85**, 064606(2012).

# **A Subroutines and Functions**

## **A.1 Structure of subroutines and functions**

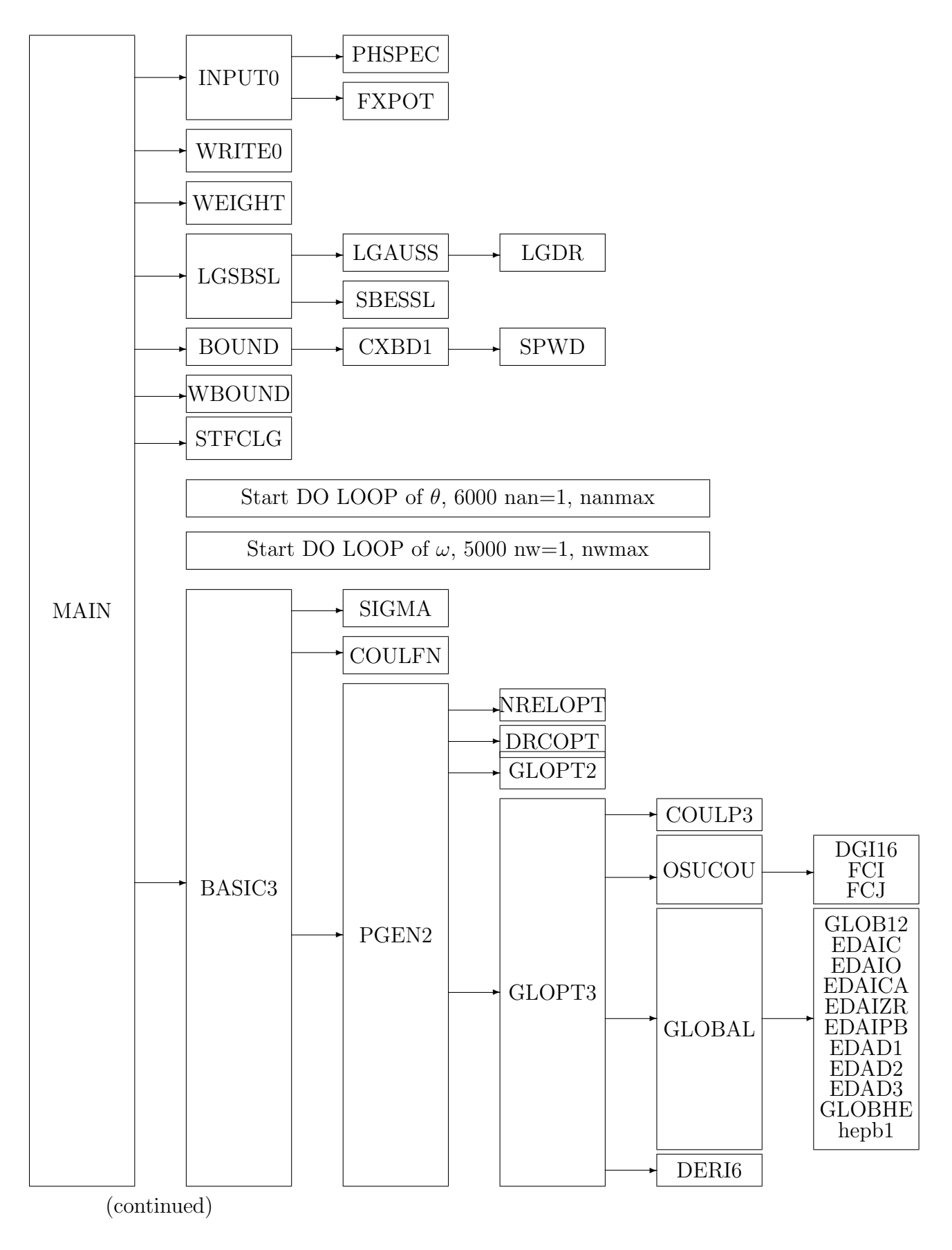

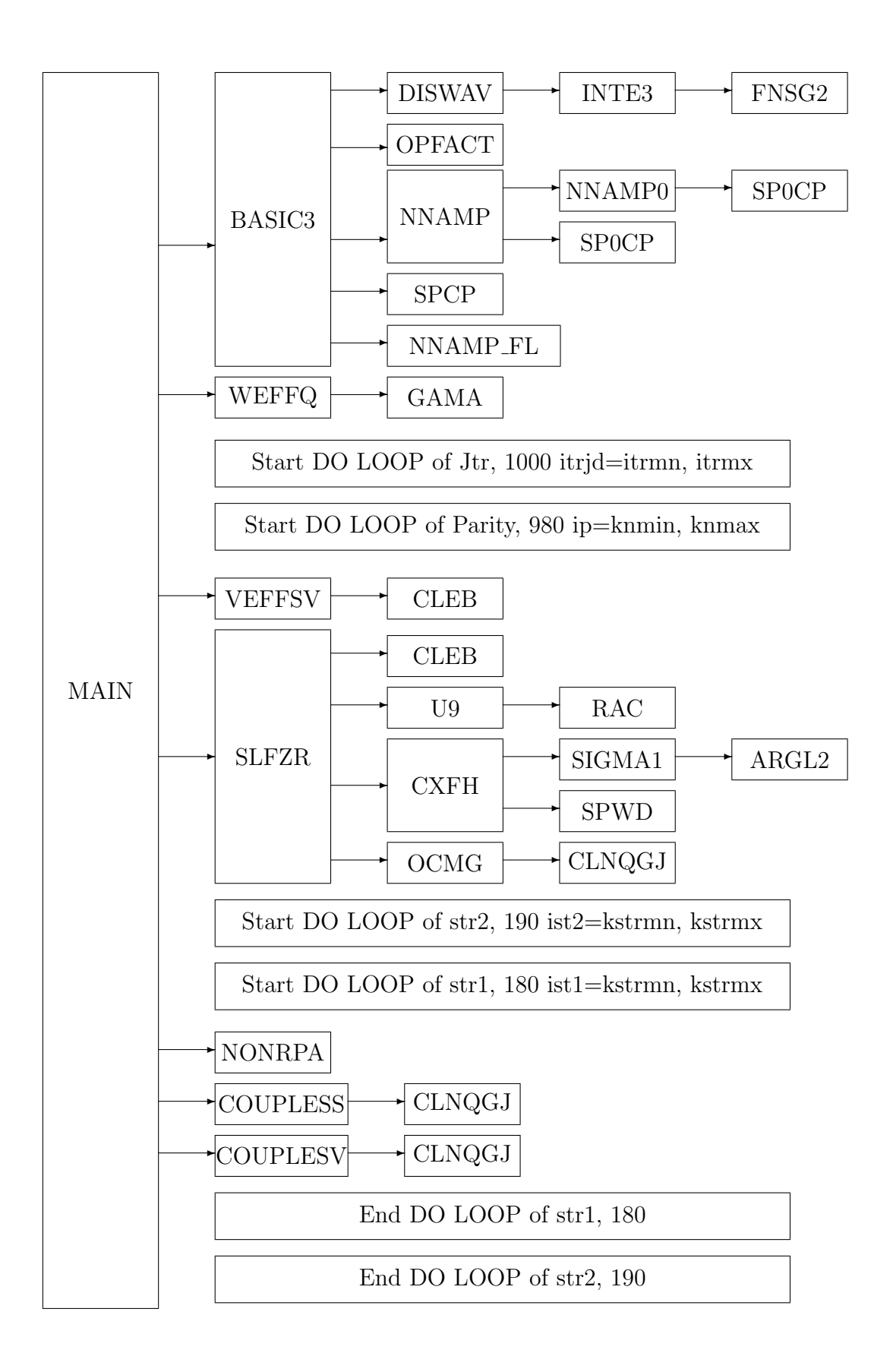

(continued)

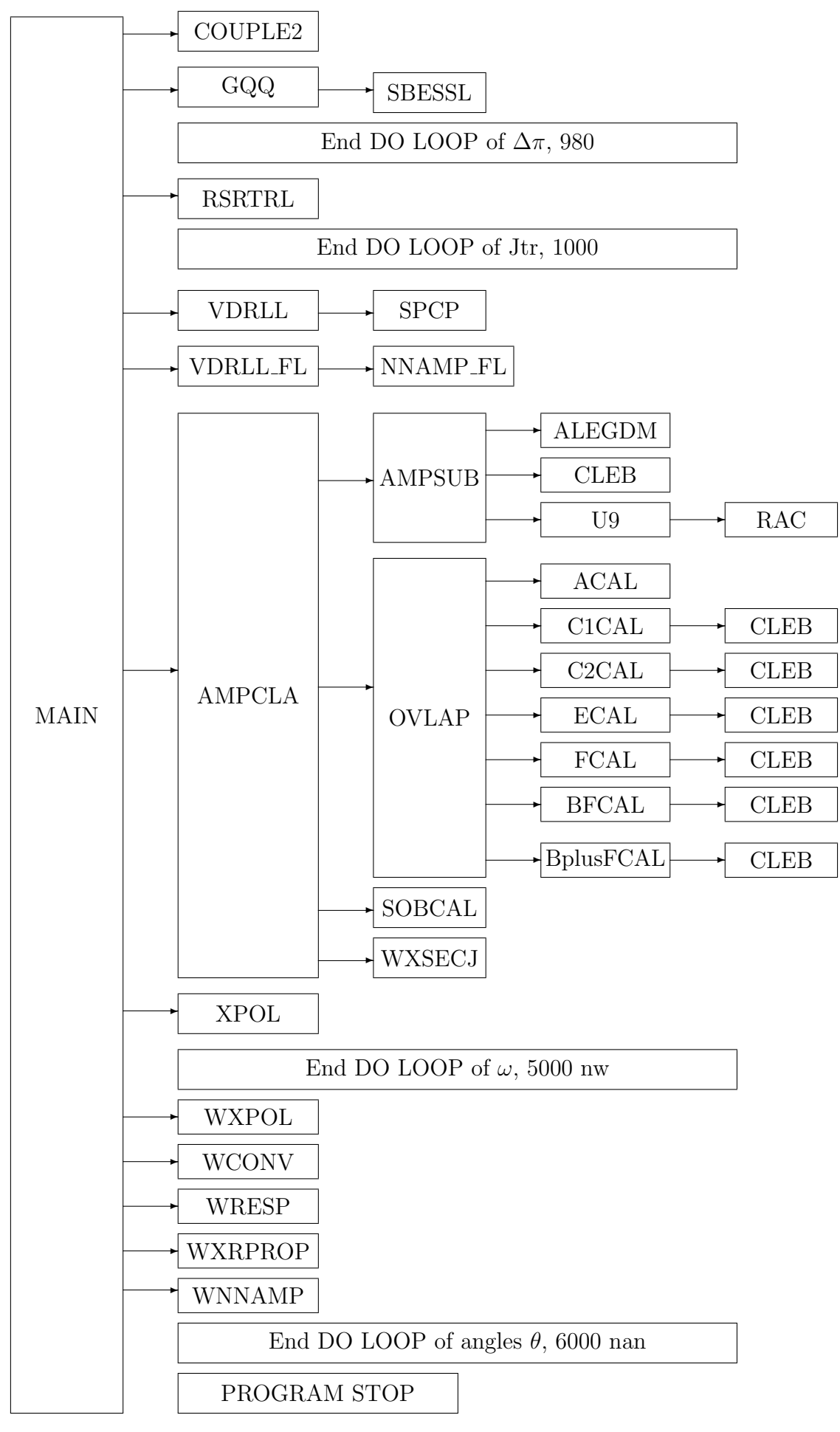

## **A.2 List of subroutines**

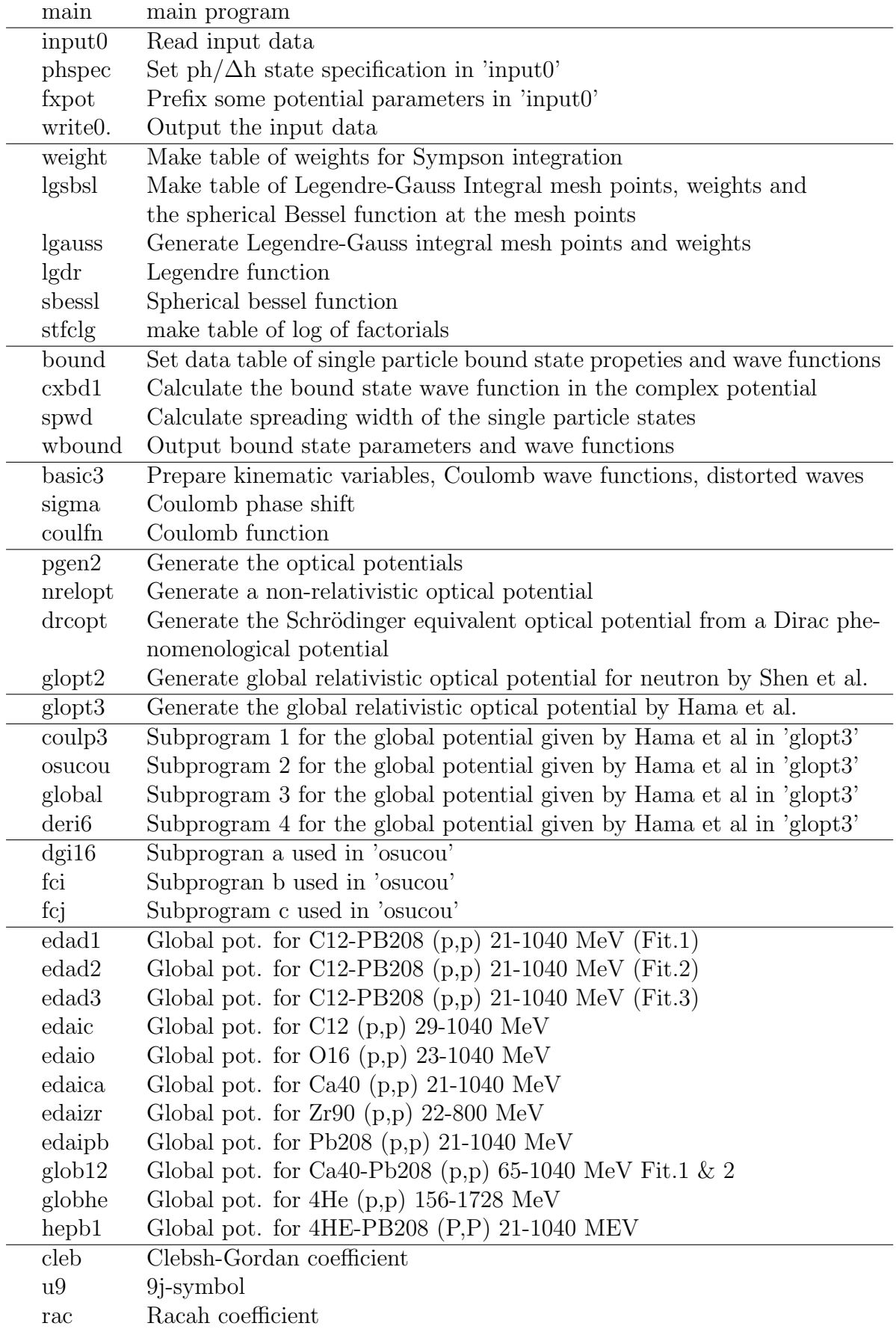

List of the subprograms in the order of the subroutine structure figures (A.1)

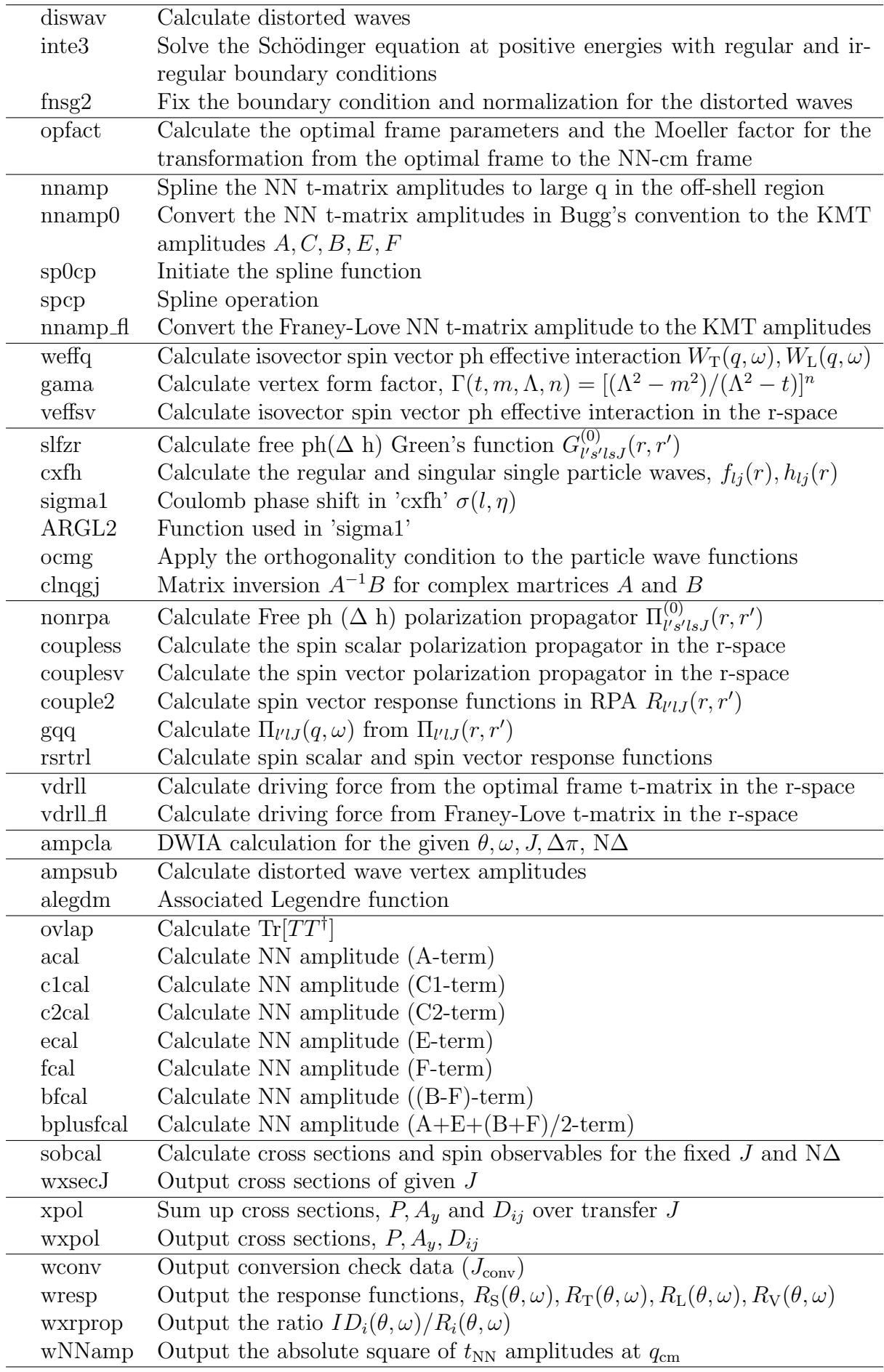